## **МІНІСТЕРСТВО ОСВІТИ І НАУКИ УКРАЇНИ**

## **ХАРКІВСЬКИЙ НАЦІОНАЛЬНИЙ ЕКОНОМІЧНИЙ УНІВЕРСИТЕТ ІМЕНІ СЕМЕНА КУЗНЕЦЯ**

# **Робоча програма навчальної дисципліни "ІНФОРМАТИКА І КОМП'ЮТЕРНА ТЕХНІКА"**

**для студентів спеціальності 186 "Видавництво та поліграфія" всіх форм навчання**

> **Харків ХНЕУ ім. С. Кузнеця 2016**

Затверджено на засіданні кафедри комп'ютерних систем і технологій. Протокол № 9 від 22.12.2015 р.

*Самостійне електронне текстове мережеве видання*

**Укладач** О. Б. Бережна

 Р 58 п'ютерна техніка" для студентів спеціальності 186 "Видавництво **Робоча** програма навчальної дисципліни "Інформатика і комта поліграфія" всіх форм навчання : [Електронне видання] / уклад. О. Б. Бережна. – Харків : ХНЕУ ім. С. Кузнеця, 2016. – 54 с.

Подано тематичний план навчальної дисципліни та її зміст за модулями й темами. Вміщено плани лекцій, лабораторних занять, матеріали для закріплення знань (завдання для самостійної роботи, контрольні запитання), критерії оцінювання знань студентів, професійні компетентності, якими повинен володіти студент після вивчення дисципліни.

Рекомендовано для студентів спеціальності 186 "Видавництво та поліграфія" всіх форм навчання.

> © Харківський національний економічний університет імені Семена Кузнеця, 2016

## **Вступ**

<span id="page-2-0"></span>В умовах інформатизації суспільства значущою конкурентною перевагою для фахівців видавничо-поліграфічної справи є формування сучасного рівня інформаційної та комп'ютерної культури, спроможності самостійно використовувати отримані знання під час вивчення нових програмних продуктів у практичній роботі, засвоєння основних теоретичних положень, методів і практичних прийомів аналізу та оброблення комп'ютерної інформації, набуття необхідних теоретичних основ і практичних навичок використання сучасних інформаційних технологій для вирішення різноманітних завдань у практичній діяльності за фахом.

Навчальна дисципліна "Інформатика і комп'ютерна техніка" забезпечує підготовку студентів до майбутньої професійної діяльності в умовах інформатизації суспільства. Дисципліна готує студентів до вивчення взаємопов'язаних професійно-орієнтованих і спеціальних питань комп'ютеризованого поліграфічного видавництва, до використання отриманих знань під час підготовки курсових, кваліфікаційних робіт, дипломних проектів, у процесі розв'язання практичних задач.

Навчальну дисципліну "Інформатика і комп'ютерна техніка" студенти вивчають протягом двох семестрів за навчальним планом спеціальності 186 "Видавництво та поліграфія". Дисципліна належить до групи базових навчальних дисциплін та вивчається згідно з навчальним планом підготовки фахівців освітнього ступеня "бакалавр видавничо-поліграфічної справи".

# **1. Опис навчальної дисципліни**

<span id="page-3-0"></span>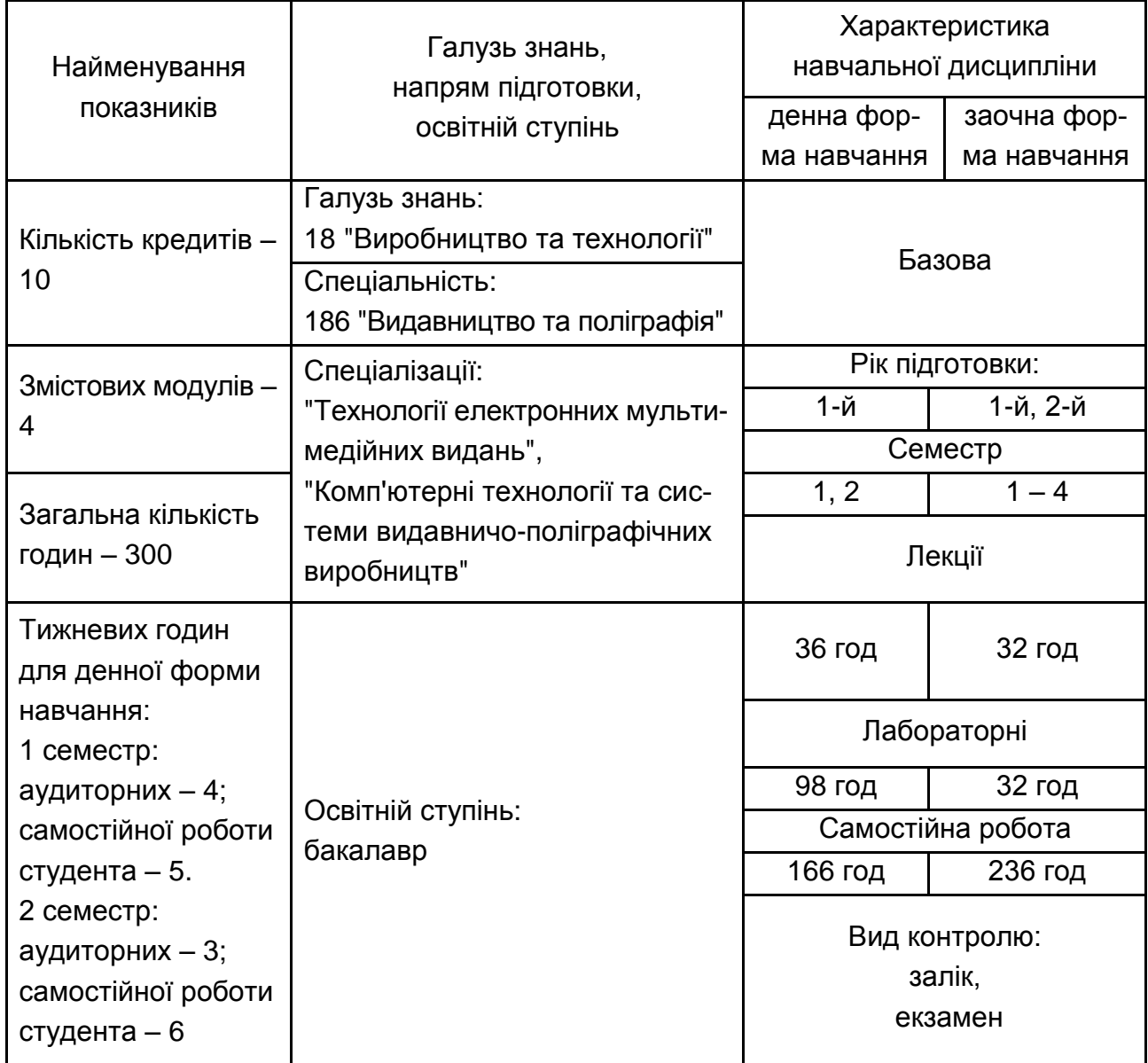

*Примітка.* Співвідношення кількості годин аудиторних занять до самостійної й індивідуальної роботи становить:

для денної форми навчання – 81 %; для заочної форми навчання – 27 %.

## **2. Мета та завдання навчальної дисципліни**

<span id="page-3-1"></span>**Мета навчальної дисципліни**: набуття студентами необхідних теоретичних основ і практичних навичок використання сучасних інформаційних

технологій для вирішення різноманітних завдань у практичній діяльності за фахом, формування у студентів сучасного рівня інформаційної та комп'ютерної культури, спроможності самостійно використовувати отримані знання під час вивчення нових програмних продуктів у практичній роботі, підготовка кваліфікованих користувачів персонального комп'ютера, що володіють основними теоретичними положеннями, методами і практичними прийомами аналізу й оброблення комп'ютерної інформації, що мають уявлення і вміють професіонально працювати з сучасними програмними продуктами.

Для досягнення мети поставлені такі основні **завдання**:

вивчення теоретичних основ та основних технологій аналізу та оброблення комп'ютерної інформації;

оволодіння навичками користування програмними комп'ютерними засобами, пакетами прикладних офісних програм для рішення прикладних задач;

застосування сучасних програмних засобів і комп'ютерних технологій та додатків користувача професійного характеру.

**Об'єктом** навчальної дисципліни є сучасні технології оброблення інформації за допомогою комп'ютерної техніки.

**Предметом** навчальної дисципліни є інструментарій, методи і практичні прийоми аналізу й оброблення мультимедійних даних.

Дисципліна належить до групи базових дисциплін і забезпечує підготовку студентів до майбутньої професійної діяльності в умовах інформатизації суспільства. Подальший розвиток ідеї дисципліни набувають у дисциплінах "Основи програмування", "Принципи проектування баз даних та баз знань", "Комп'ютерні редакційно-видавничі системи", "Системи підтримки прийняття рішень та інформаційне забезпечення видавничої діяльності", "Системи перетворення та оброблення інформації", "Комп'ютерні мережі", а також під час виконання тренінгів, міждисциплінарних комплексних курсових робіт, бакалаврських та магістерських дипломних робіт.

У результаті вивчення навчальної дисципліни студент повинен: **знати:**

структуру та основні технічні характеристики сучасних ПК;

технологію формування та форматування складних документів із застосуванням текстового процесора Microsoft Word та альтернативного ПЗ;

методику застосування табличного процесора Microsoft Excel для розв'язання задач економічного характеру, обчислень, аналізу даних, використання ділової графіки, побудови прогнозів та розв'язання оптимізаційних задач;

принципи побудови системи управління базами даних Microsoft Access і її використання для створення і супроводу баз даних різноманітного характеру;

технологію створення та оброблення мультимедійних даних на персональному комп'ютері;

технологію створення блогів та основи оптимізації і просування сайта у пошукових видачах.

перспективи розвитку програмних засобів комп'ютерної техніки;

**вміти:**

оперувати базовою термінологією;

створювати та обробляти різноманітні документи за допомогою офісних програм;

використовувати відповідні формати даних;

аналізувати та робити обґрунтований вибір програмного забезпечення для вирішення практичних задач, оцінювати ефективність документообігу з використанням різноманітних форматів;

використовувати отримані відомості для аналізу задач фахової діяльності, самостійного вибору й освоєння нових програмних продуктів;

володіти навичками зберігання, оброблення та обміну комп'ютерною інформацією і комп'ютерними документами (файлами) із застосуванням відповідних прикладних програм;

оптимізувати введення текстової і графічної інформації для подальшого оброблення її за допомогою вивчених прикладних програм;

обробляти дані в електронних таблицях;

організовувати введення, зберігання та оброблення різноманітних даних, в тому числі мультимедійного характеру, в базах даних;

колективно створювати, зберігати та обробляти мультимедійні дані у середовищі альтернативного програмного забезпечення;

аналізувати ефективність роботи програмного забезпечення;

самостійно освоювати нові програмні засоби роботи з мультимедійними даними.

Професійні компетентності, яких повинні набути студенти в результаті вивчення навчальної дисципліни, наведені в табл. 2.1.

## **Професійні компетентності, яких набувають студенти у результаті вивчення навчальної дисципліни**

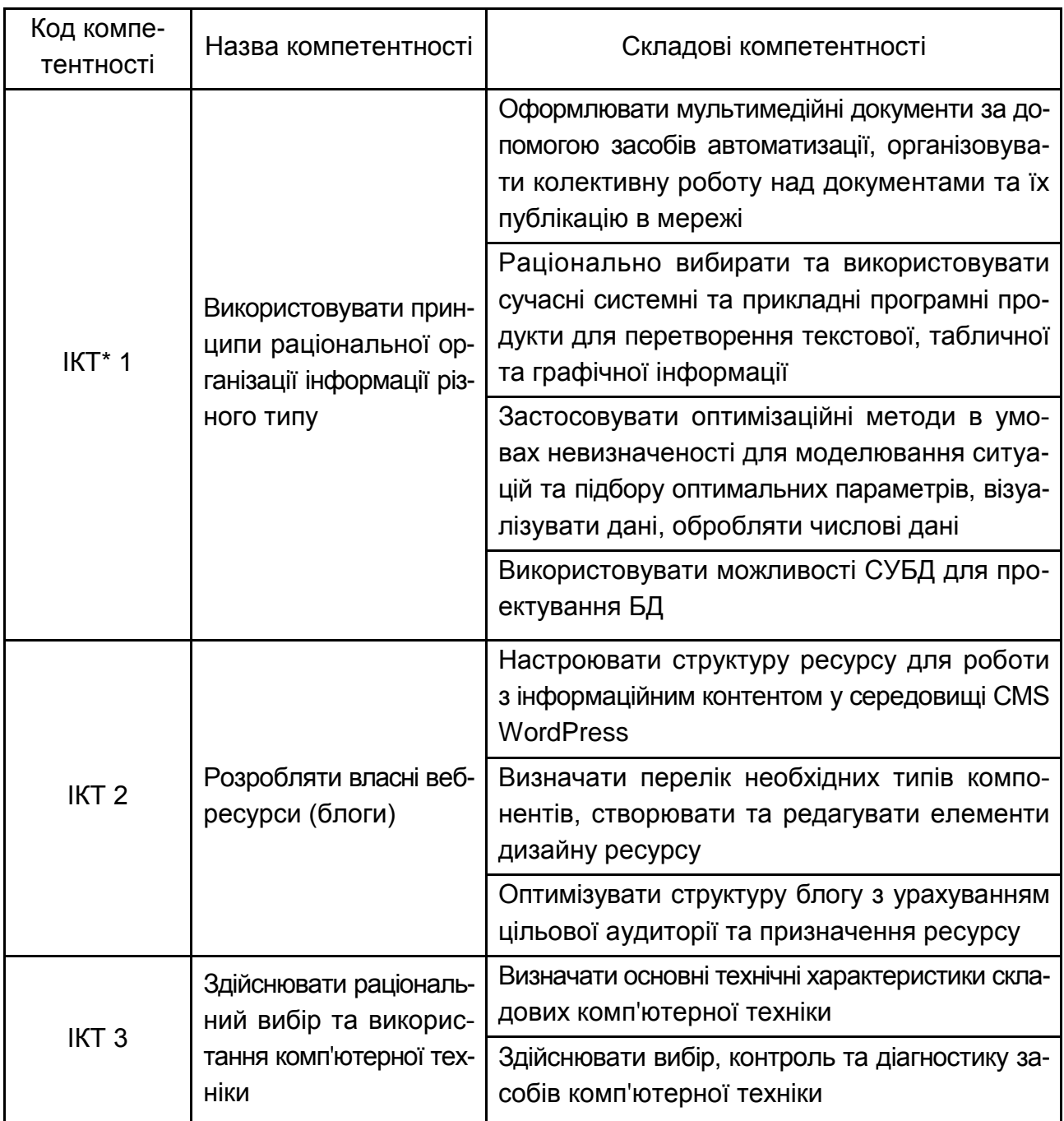

\*Інформатика і комп'ютерна техніка.

Структуру складових професійних компетентностей та їх формування відповідно до Національної рамки кваліфікацій України наведено в додатку А.

# **3. Програма навчальної дисципліни**

## **Змістовий модуль 1**

## <span id="page-7-0"></span>**Структура ПК. Оброблення текстових і числових даних**

#### **Тема 1. Предмет і зміст навчальної дисципліни. Структура ПК**

- 1.1. Основні складові ПК.
- 1.2. Техничні характеристики та вимоги до елементів ПК.
- 1.3. Сумісність складових ПК.

## **Тема 2. Спеціалізовані комп'ютери. NAS: мережеві сховища для дому та офісу**

- 2.1**.** Особливості структури спеціалізованих ПК.
- 2.2. Мережеві сховища, їх класифікація та технічні характеристики.
- 2.3. Особливості мережевих сховищ для дому та офісу.
- 2.4. Альтернативні засоби збереження даних.

#### **Тема 3. Автоматизація оброблення текстових документів MS Word**

3.1. Інструменти автоматизації редагування. Автозаміна, автотекст.

- 3.2. Автоматизація поштової розсилки. Злиття даних.
- 3.3. Інструменти форматування документів. Стилі та шаблони.
- 3.4. Технології створення змісту та перехресних посилань.

3.5. Технологія створення автоматичної нумерації об'єктів (таблиць, рисунків, формул).

#### **Тема 4. Списки і засоби їх оброблення в MS Excel**

- 4.1. Складні формули. Засоби налагодження формул.
- 4.2. Види сортування та фільтрації даних. Критерії пошуку.
- 4.3. Підсумки за групами даних.
- 4.4. Зведені таблиці.

### **Тема 5. Ділова графіка. Оптимізаційні задачі**

5.1. Візуалізація даних за допомогою ділової графіки. Зведені діаграми.

- 5.2. Прогнозування за допомогою трендів.
- 5.3. Розв'язання оптимізаційних задач. Пошук рішення.

## **Змістовий модуль 2 Оброблення та зберігання інформації за допомогою СУБД MS Access**

#### **Тема 6. Загальні відомості про бази даних. Основні об'єкти баз даних**

- 6.1. Поняття і сфери застосування баз даних.
- 6.2. Порівняльна характеристика різних типів СУБД.
- 6.3. Надмірність даних і методи її усунення.
- 6.4. Вимоги до сумісності даних.
- 6.5. Особливості реляційних баз даних.
- 6.6. Основні об'єкти баз даних.

## **Тема 7. СУБД MS Access. Таблиці. Схема даних**

- 7.1. Способи створення таблиць.
- 7.2. Типи даних і область застосовності типу.
- 7.3. Поняття ключових полів.
- 7.4. Типи відношень між таблицями.
- 7.5. Ведення таблиць.
- 7.6. Фільтрація і сортування табличних даних.

### **Тема 8. Запити**

- 8.1. Особливості запитів на вибірку.
- 8.2. Запити з параметрами.
- 8.3. Підсумкові запити.
- 8.4. Модифікуючі запити.

### **Тема 9. Форми як засіб екранного представлення даних**

- 9.1. Режими створення форм.
- 9.2. Основні елементи форм та їх властивості.
- 9.3. Редагування макетів форм.
- 9.4. Складні форми.
- 9.5. Обчислення у формах.

## **Тема 10. Звіти**

- 10.1. Призначення та види звітів.
- 10.2. Структура звітів та їх властивості.

#### 10.3. Способи створення звітів та інструменти їх форматування.

10.4. Проектування зведених звітів.

#### **Тема 11. Макроси**

11.1. Синтаксис та правила проектування макросів.

- 11.2. Способи розроблення та запуску макросів.
- 11.3. Групи макросів.

# **Змістовий модуль 3 Альтернативне програмне забезпечення**

## **Тема 12. Засоби колективної віддаленої роботи над текстовими документами**

12.1. Права та ролі користувачів під час колективної роботи.

12.2. Технологія оброблення документів.

12.3. Огляд популярних сервісів для колективної роботи над документами.

12.4. Основні можливості текстового процесора Google Docs.

### **Тема 13. Електронні таблиці та форми онлайн**

13.1. Переваги та недоліки оброблення табличної інформації онлайн.

13.2. Технологія оброблення та публікації табличних документів.

13.3. Специфічні особливості та обмеження електронних таблиць онлайн.

13.4. Організація опитувань за допомогою форм. Типи питань. Зберігання та оброблення даних.

### **Тема 14. Онлайн сервіси для створення презентацій**

14.1. Огляд можливостей популярних онлайн сервісів створення презентацій.

14.2. Колективна робота над презентаціями Google.

14.3. Технологія використання сервісу Prezi для розроблення та публікації презентацій.

14.4. Сумісність та конвертація форматів. Експорт та імпорт окремих слайдів та презентацій в цілому.

## **Змістовий модуль 4 Управління CMS на базі WordPress**

#### **Тема 15. Розроблення веб-ресурсів на базі CMS**

- 15.1. Огляд CMS, їх основні можливості та сфери застосування.
- 15.2. Критерії вибору CMS.
- 15.3. Особливості функціонування CMS.

#### **Тема 16. Застосування CMS WordPress**

- 16.1. Основна термінологія.
- 16.2. Особливості CMS WordPress.
- 16.3. Структура БД.

#### **Тема 17. Принципи роботи CMS WordPress**

- 17.1. Основні принципи роботи WordPress.
- 17.2. Огляд типів компонентів.
- 17.3. Теми, їх структура, можливості зміни теми та редагування.

#### **Тема 18. Робота з інформаційним контентом у середовищі CMS WordPress**

- 18.1. Структура інформаційного контенту блогу WordPress.
	- 18.2. Робота зі сторінками різного рівня.
	- 18.3. Створення та управління категоріями, записами, мітками.
	- 18.4. Оптимізація контенту.

#### **Тема 19. Публікація в мережі Інтернет**

- 19.1. Критерії вибору хостингу.
- 19.2. Визначення доменного імені.
- 19.3. Створення архівних копій БД.
- 19.4. Оптимізація та просування Інтернет-ресурсу.

# **4. Структура навчальної дисципліни**

<span id="page-10-0"></span>Із самого початку вивчення навчальної дисципліни кожен студент має бути ознайомлений як з робочою програмою навчальної дисципліни і формами організації навчання, так і зі структурою, змістом та обсягом кожного з її навчальних модулів, а також з усіма видами контролю та методикою оцінювання сформованих професійних компетентностей.

Вивчення студентом навчальної дисципліни відбувається шляхом послідовного і ґрунтовного опрацювання навчальних модулів. Навчальний модуль – це окремий, відносно самостійний блок дисципліни, який логічно об'єднує кілька навчальних елементів дисципліни за змістом та взаємозв'язками. Тематичний план дисципліни складається з чотирьох змістових модулів (табл. 4.1).

Таблиця 4.1

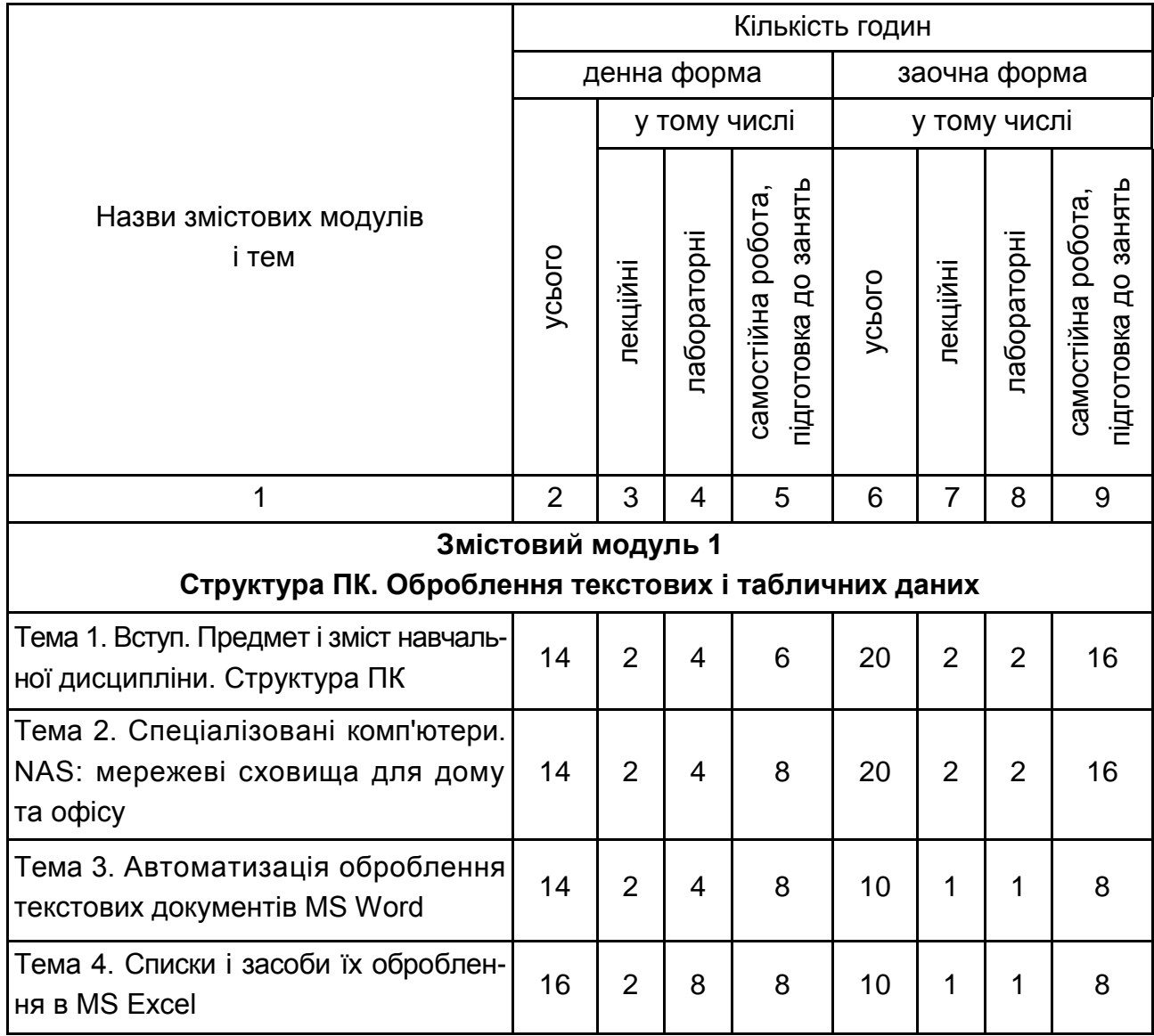

#### **Структура залікового кредиту навчальної дисципліни**

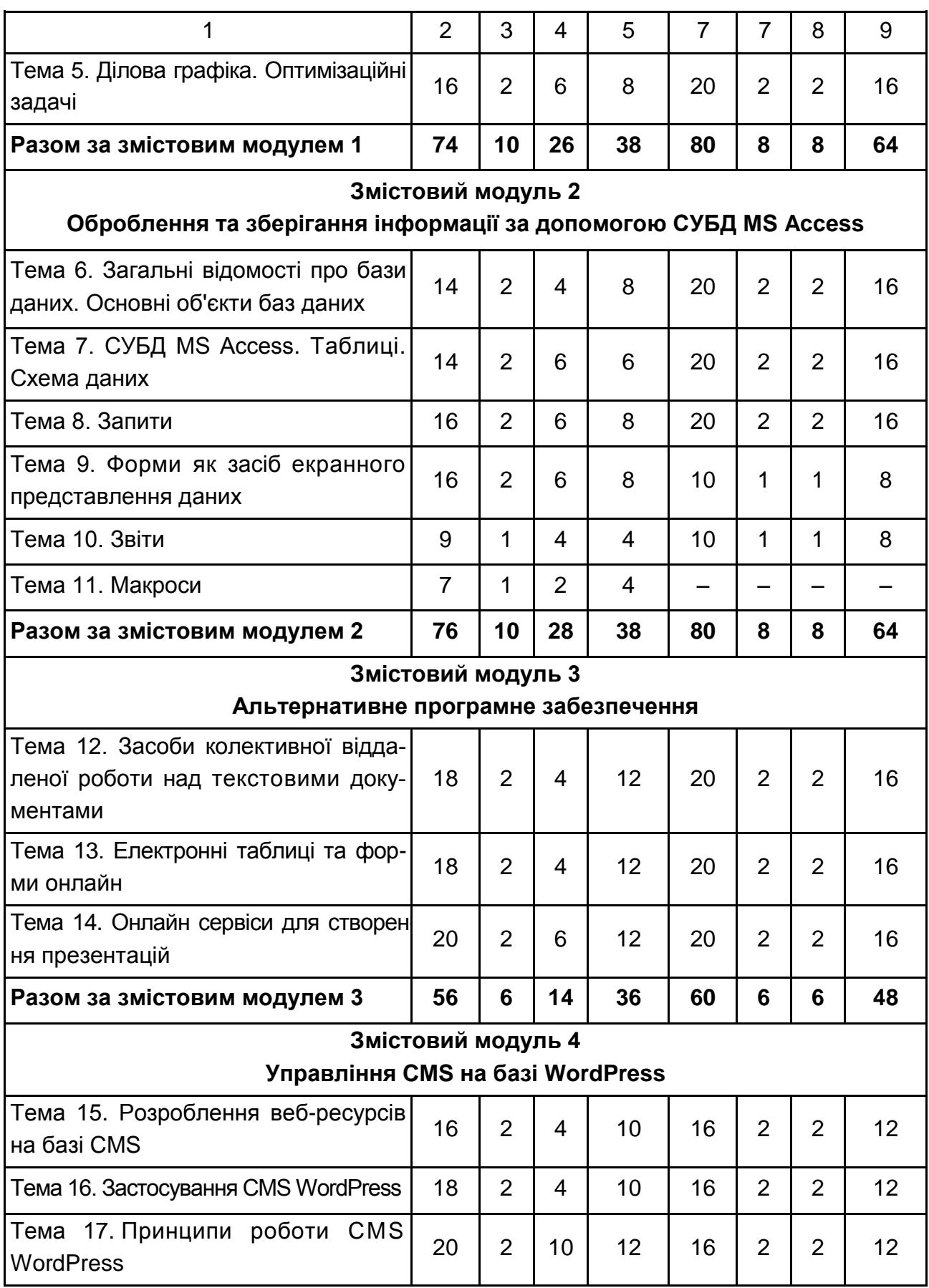

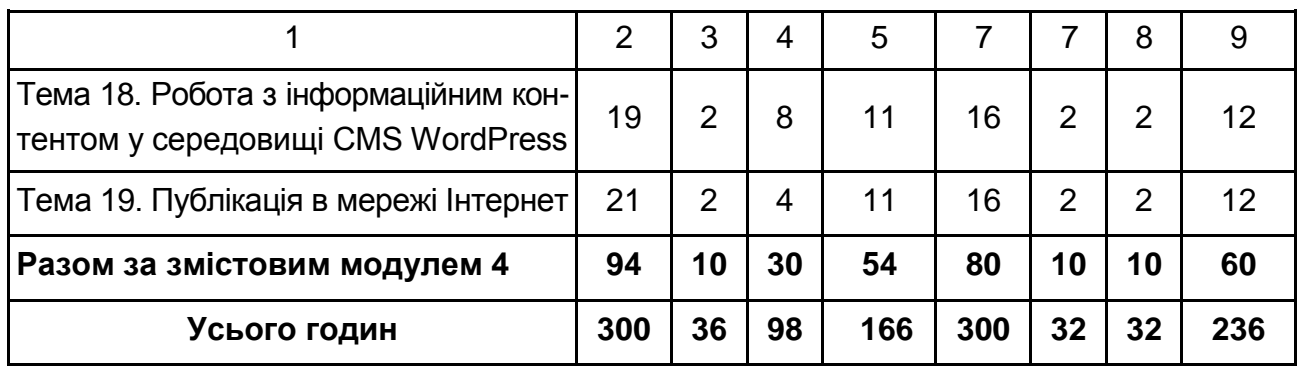

# **5. Теми лабораторних занять**

<span id="page-13-0"></span>**Лабораторне заняття** – форма навчального заняття, за якої студент під керівництвом викладача особисто проводить імітаційні експерименти чи досліди з метою практичного підтвердження окремих теоретичних положень навчальної дисципліни. У ході лабораторних робот студент набуває професійних компетентностей та практичних навичок роботи з комп'ютерним обладнанням та відповідними програмними продуктами. За результатами виконання завдання на лабораторному занятті студенти оформляють індивідуальні звіти про його виконання та захищають ці звіти перед викладачем (табл. 5.1).

Таблиця 5.1

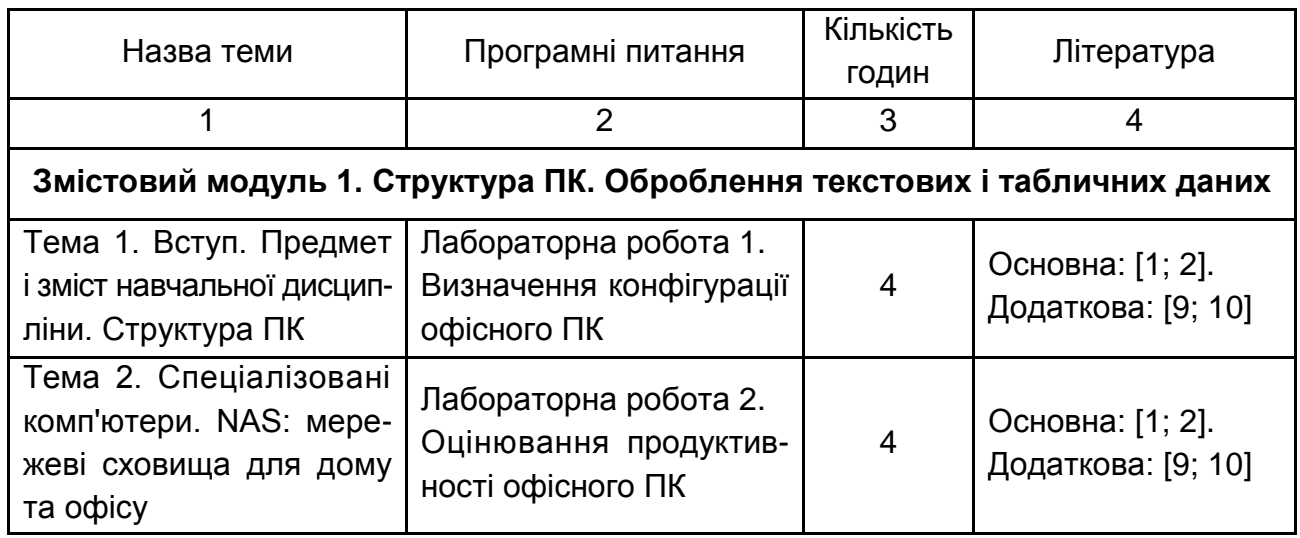

#### **Перелік тем лабораторних занять**

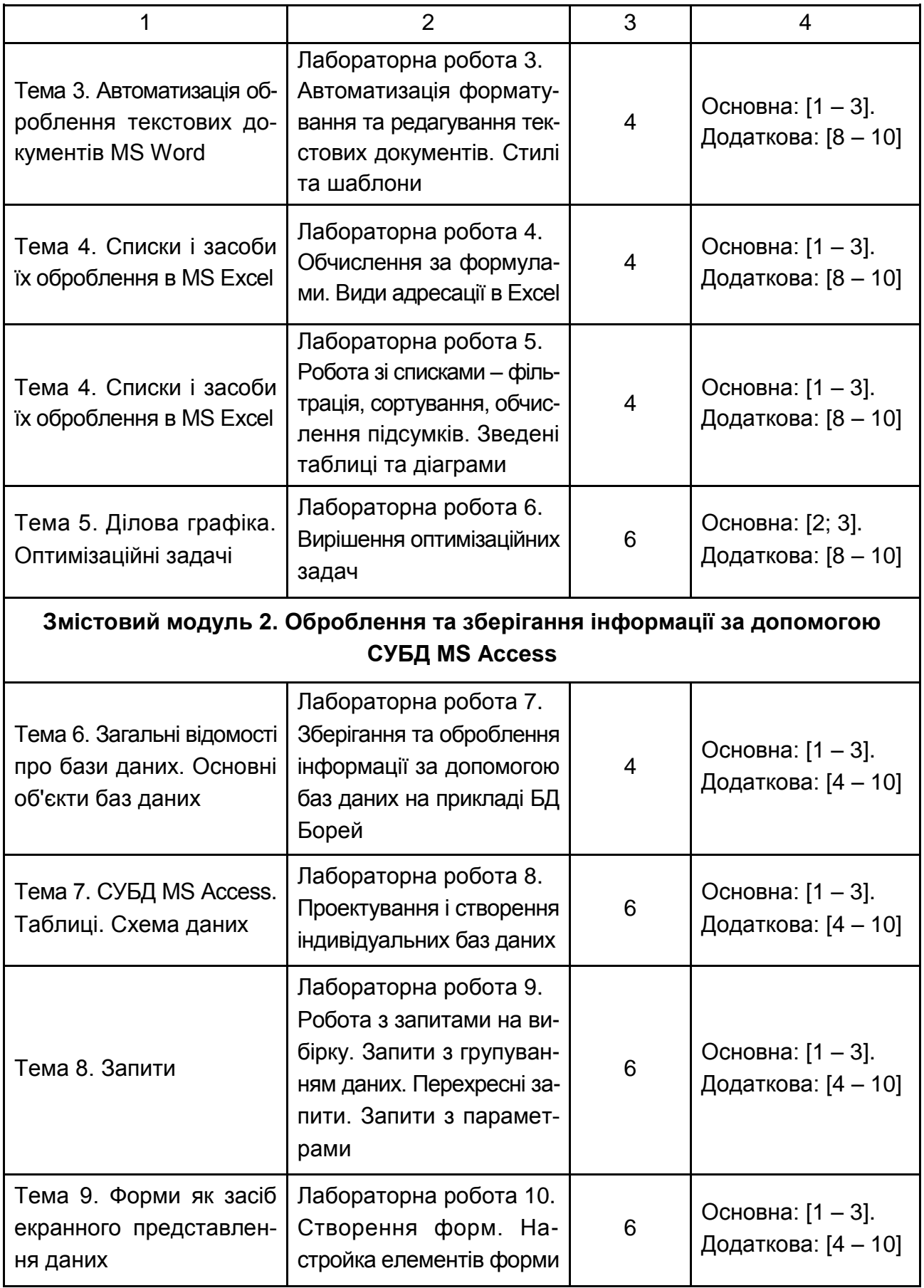

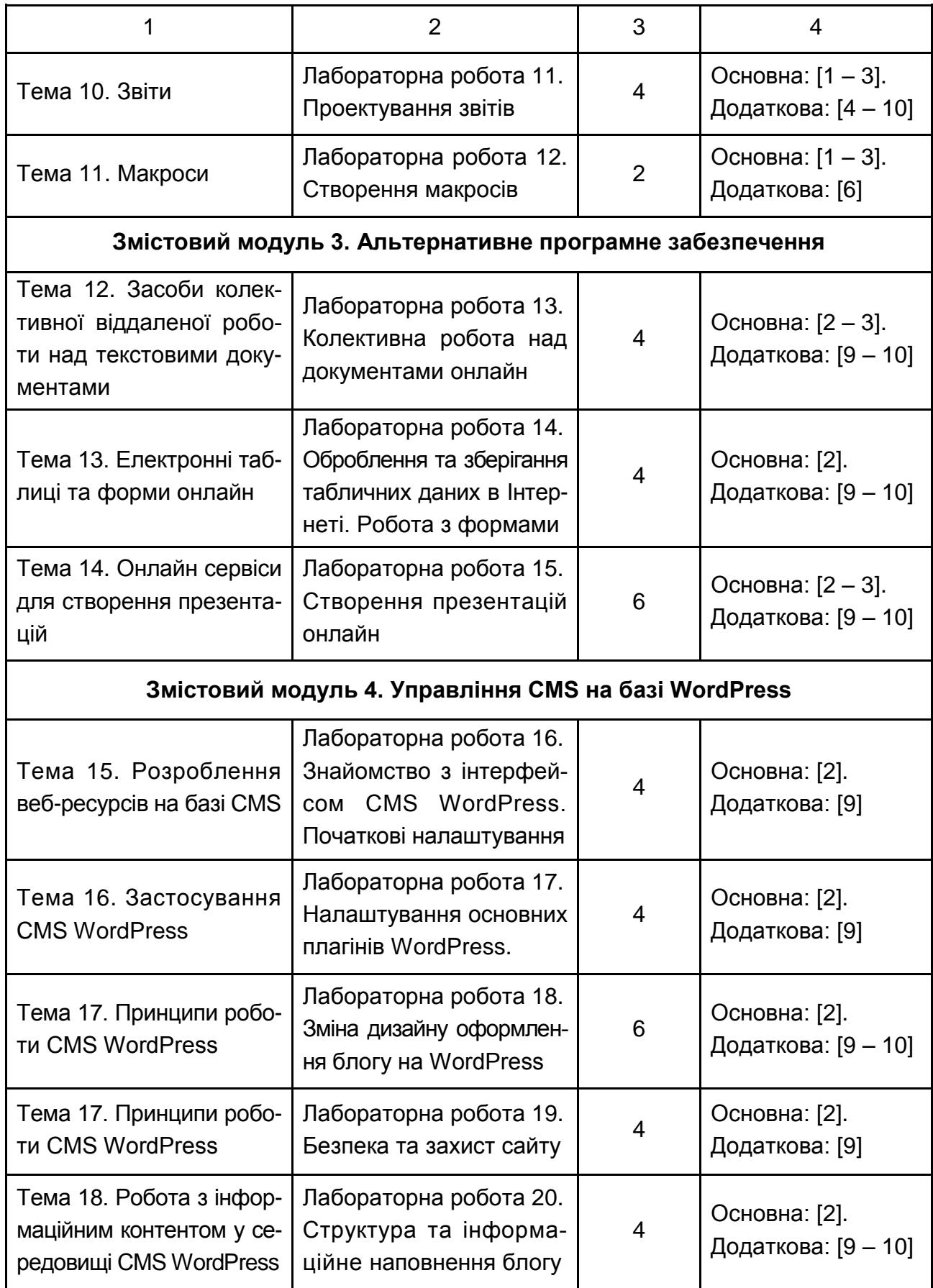

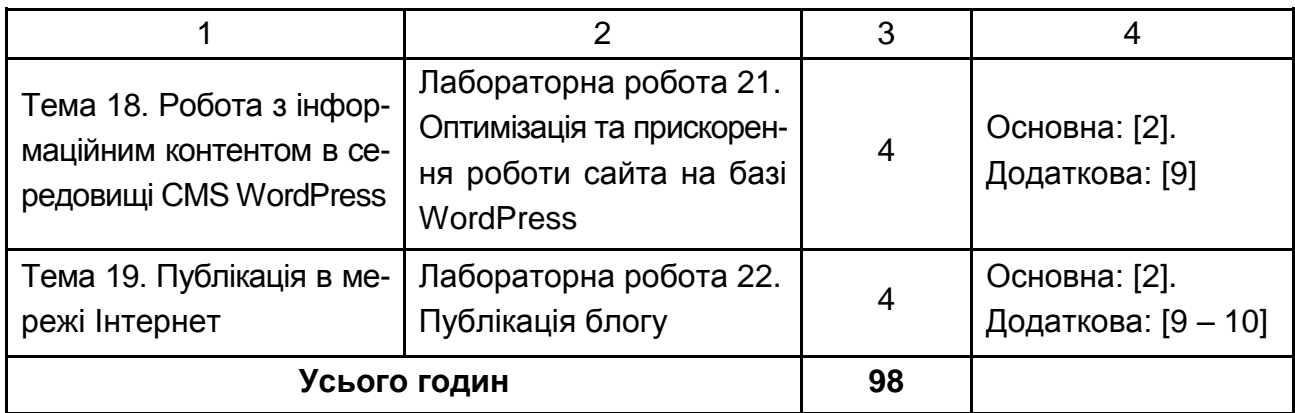

# **6. Самостійна робота**

<span id="page-16-0"></span>Самостійна робота студента при вивченні дисципліни "Інформатика і комп'ютерна техніка" є важливим елементом навчального процесу, за яким заплановані завдання виконуються студентом самостійно під методичним керівництвом викладача.

**Метою** самостійної роботи є засвоєння в повному обсязі навчальної програми та формування у студентів загальних і професійних компетентностей, які відіграють суттєву роль у становленні майбутнього фахівця вищого рівня кваліфікації, а також поглиблення, підтвердження і використання придбаних умінь і навичок.

Навчальний час, відведений для самостійної роботи студентів денної форми навчання, визначається навчальним планом і становить 61% (186 годин) від загального обсягу навчального часу на вивчення дисципліни (300 годин). СРС включає: опрацювання лекційного матеріалу; опрацювання та вивчення рекомендованої літератури, основних термінів та понять за темами дисципліни; підготовку до лабораторних занять; поглиблене опрацювання окремих лекційних тем або питань; виконання індивідуальних завдань; написання есе за заданою проблематикою; пошук (підбір) та огляд літературних джерел за заданою проблематикою дисципліни; контрольну перевірку студентами особистих знань за запитаннями для самодіагностики; підготовку до контрольних робіт та інших форм поточного контролю; підготовку до модульного контролю; систематизацію вивченого матеріалу з метою підготовки до семестрового екзамену.

Основні види самостійної роботи, які запропоновані студентам для засвоєння теоретичних знань з навчальної дисципліни, наведені в табл. 6.1.

Таблиця 6.1

## **Завдання для самостійної роботи студентів та форми її контролю**

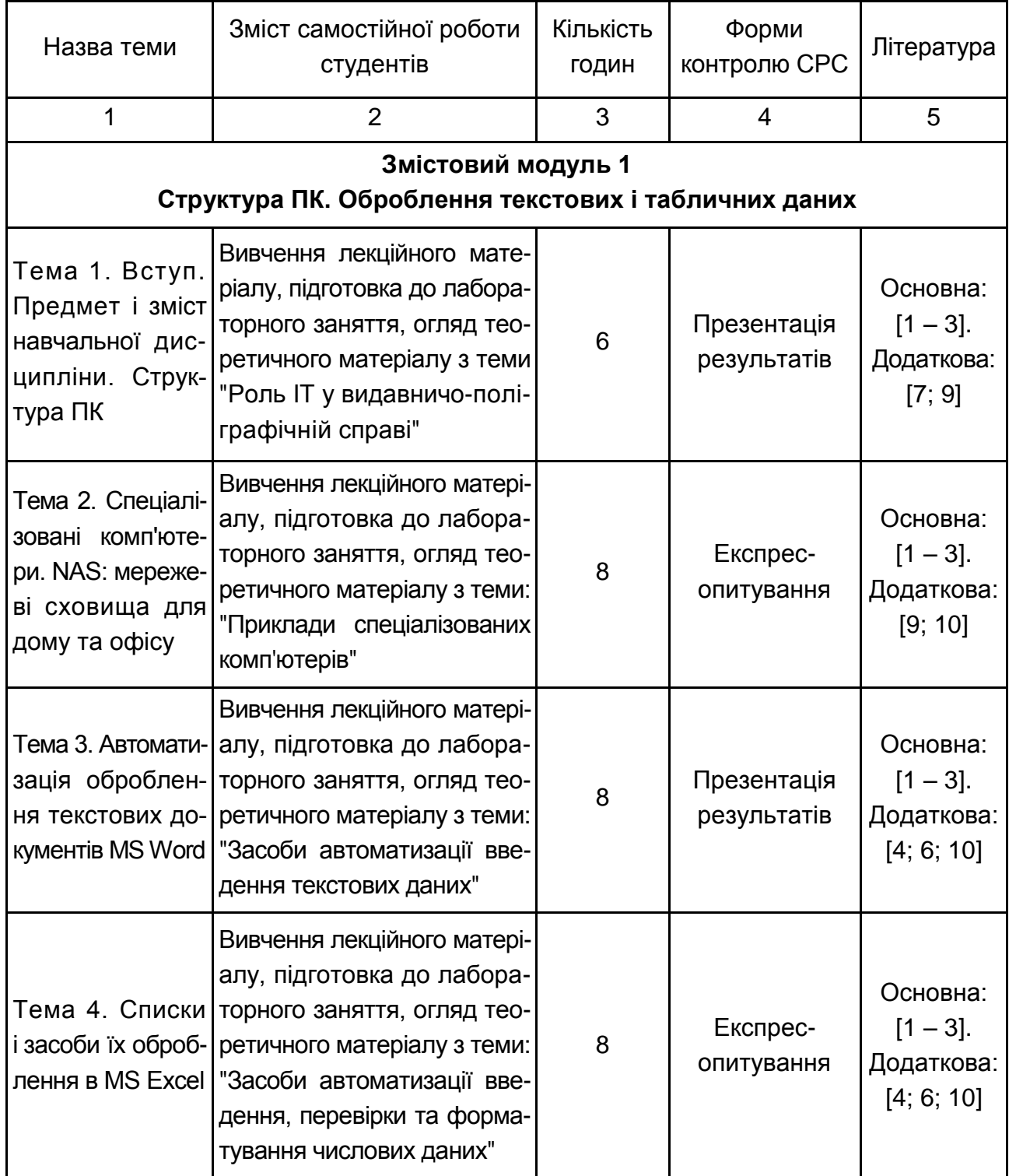

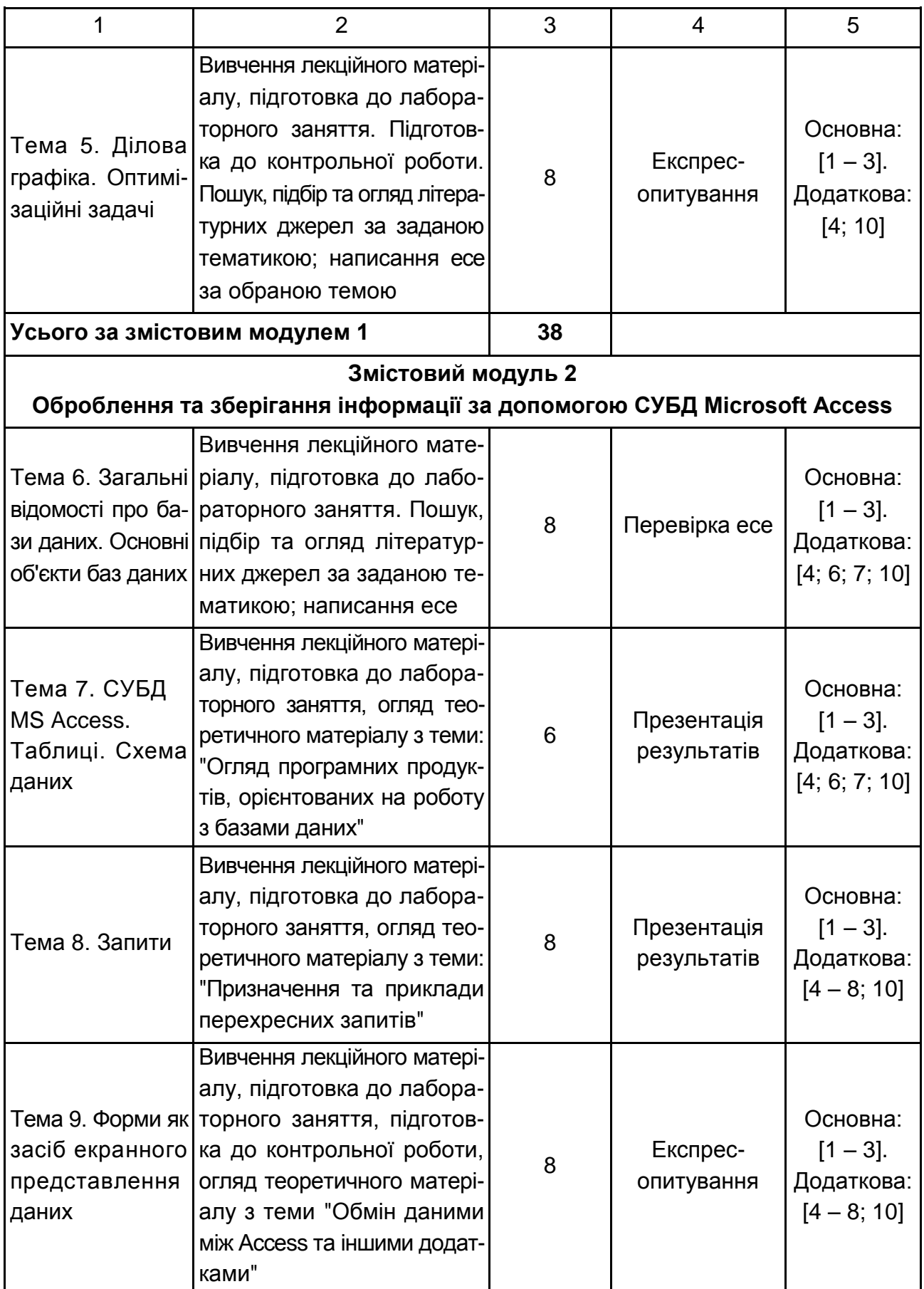

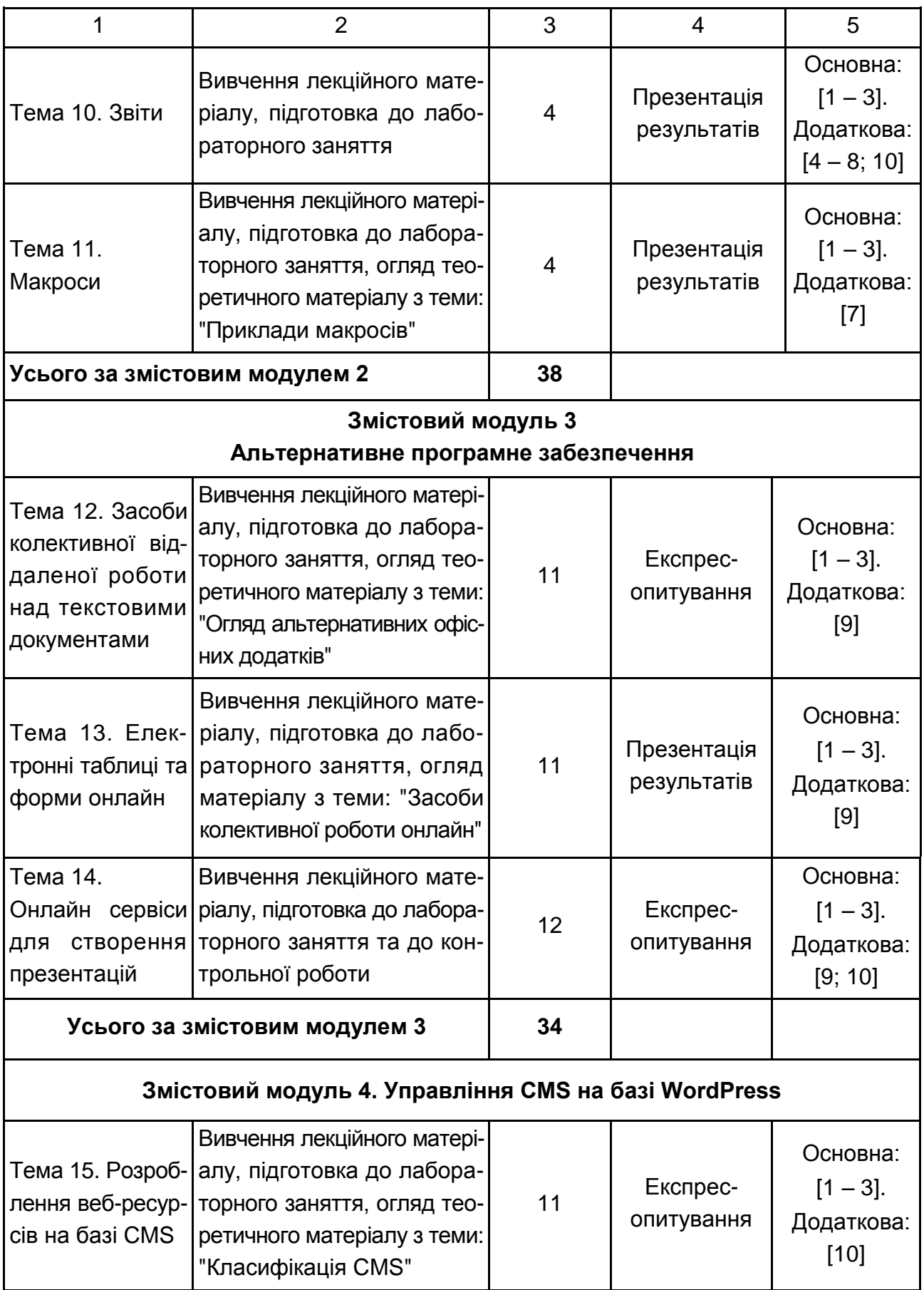

#### Закінчення табл. 6.1

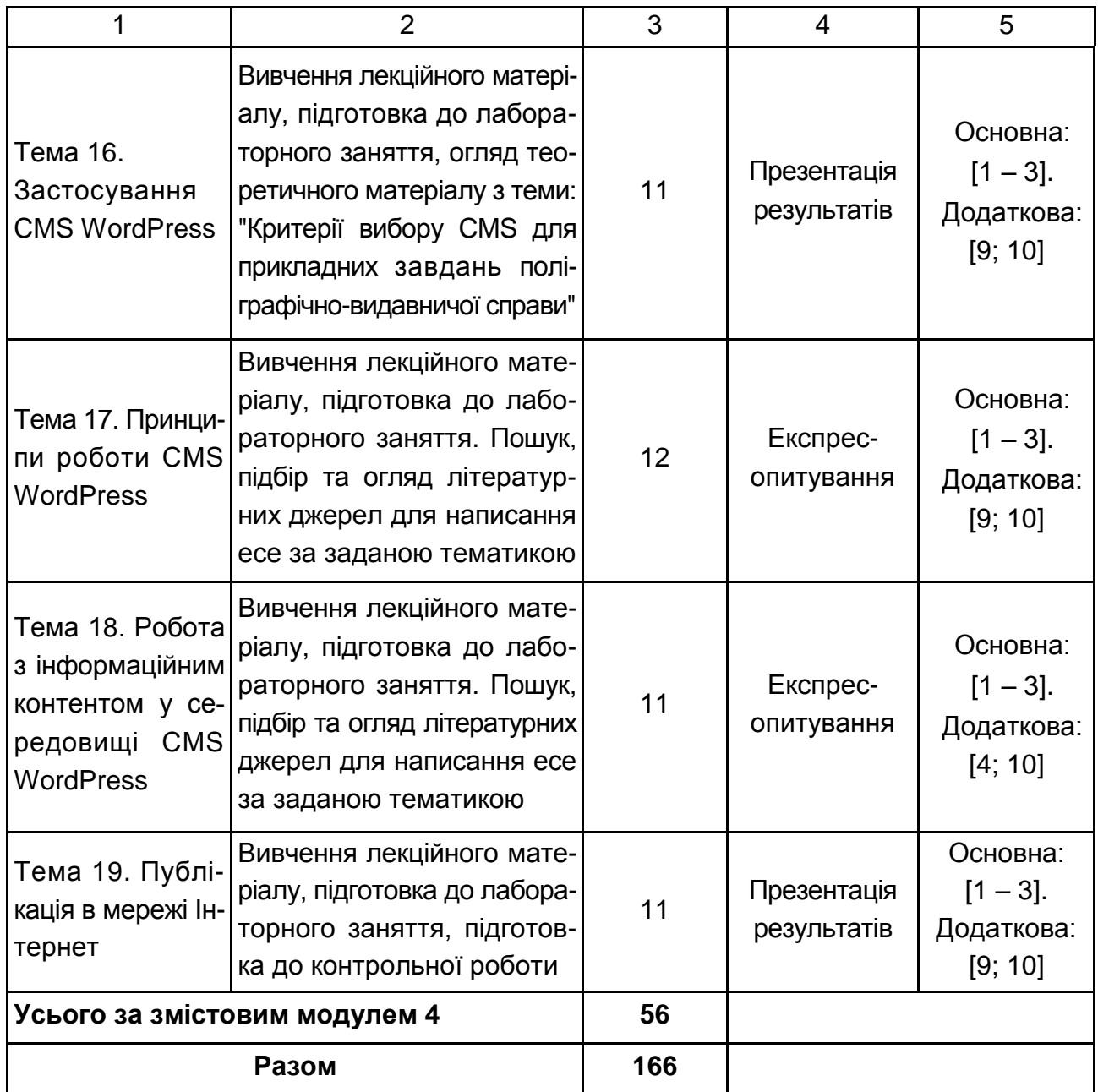

У ході самостійної роботи студент має перетворитися на активного учасника навчального процесу, навчитися свідомо ставитися до оволодіння теоретичними і практичними знаннями, вільно орієнтуватися в інформаційному просторі, нести індивідуальну відповідальність за якість власної професійної підготовки. Важливу роль у організації ефективної самостійної роботи грає планомірний і систематичний контроль, її оцінювання і використання в загальній системі оцінювання знань з дисципліни. Здійснюється під час консультацій, під час перевірок ступеня підготовленості до лабораторних робіт і у процесі захисту лабораторних робіт.

# **Контрольні запитання для самодіагностики**

#### **Тема 1. Предмет і зміст навчальної дисципліни. Структура ПК**

1. Основні характеристики мікропроцесора, принцип роботи.

2. Внутрішня пам'ять комп'ютера, принцип функціонування.

3. Зовнішня пам'ять комп'ютера, принцип функціонування, носії. Віртуальна пам'ять.

4. Пристрої введення інформації, основні характеристики та принцип роботи.

5. Зовнішні носії інформації, види, характеристика, принцип збереження інформації.

#### **Тема 2. Спеціалізовані комп'ютери. NAS: мережеві сховища для дому та офісу**

1. Приклади спеціалізованих комп'ютерів для вирішення задач видавничо-поліграфічної справи.

- 2. Види та призначення мережевих сховищ.
- 3. Технічні характеристики NAS.
- 4. Состав мережевих сховищ для офісу.

#### **Тема 3. Автоматизація оброблення текстових документів MS Word**

- 1. Відмінності вбудованих стилів від стилів користувача.
- 2. Порівняльна характеристика стилів та шаблонів.
- 3. Види стилів та засоби їх створення та редагування.

#### **Тема 4. Списки і засоби їх оброблення в MS Excel**

- 1. Основні категорії функцій та приклади їх застосування.
- 2. Способи фільтрування даних.
- 3. Основні можливості зведених таблиць.
- 4. Поняття списків та вимоги до них у MS Excel.
- 5. Види сортування.

### **Тема 5. Ділова графіка. Оптимізаційні задачі**

- 1. Можливості прогнозування засобами Excel.
- 2. Приклади застосування зведених діаграм.
- 3. Призначення основних типів діаграм.
- 4. Надбудова Excel: Аналіз даних, Пошук рішення.
- 5. Засоби вирішення оптимізаційних задач.

## **Тема 6. Загальні відомості про бази даних. Основні об'єкти баз**

#### **даних**

- 1. Класифікація баз даних.
- 2. Приклади застосування реляційних баз даних.
- 3. Критерії вибору СУБД.
- 4. Основні вимоги до організації баз даних.
- 5. Призначення та основні компоненти системи баз даних.
- 6. Етапи проектування баз даних.

### **Тема 7. СУБД MS Access. Таблиці. Схема даних**

- 1. Основні типи даних і сфера їх застосування.
- 2. Типи відношень між таблицями та їх властивості.
- 3. Вимоги до структури створюваних таблиць.
- 4. Можливі труднощі при проектуванні схеми даних бази.

#### **Тема 8. Запити**

- 1. Класифікація видів запитів.
- 2. Засоби створення запитів.
- 3. Основні типи умов пошуку.
- 4. Можливості та сфера застосування підсумкових запитів.
- 5. Використання модифікуючи запитів для ведення бази даних.
- 6. Переваги та приклади застосування запитів з параметрами.
- 7. Порівняльна характеристика таблиць та запитів.

#### **Тема 9. Форми як засіб екранного представлення даних**

- 1. Структура форм.
- 2. Засоби редагування властивостей елементів форм.
- 3. Приклади застосування складних форм.
- 4. Сфера застосування форм.

### **Тема 10. Звіти**

- 1. Види звітів.
- 2. Групування елементів звіту.
- 3. Структура звіту.
- 4. Порівняльна характеристика звітів та форм.

#### **Тема 11. Макроси**

- 1. Призначення синтаксис макросів.
- 2. Поняття вбудованих та автономних макросів.
- 3. Запуск та налагодження макросів.

4. Створення груп макросів.

#### **Тема 12. Засоби колективної віддаленої роботи над текстовими документами**

1. Microsoft Office, OpenOffice та онлайн офісні додатки – порівняльна характеристика можливостей.

2. Особливості організації колективного доступу до створення та використання документів.

3. Засоби форматування документів, стилі та шаблони.

#### **Тема 13. Електронні таблиці онлайн**

- 1. Особливості групового доступу до документів, права користувачів.
- 2. Порівняння можливостей Google Docs та Microsoft Office.
- 3. Особливості зберігання результатів.
- 4. Засоби візуалізації даних.

### **Тема 14. Онлайн сервіси для створення презентацій**

- 1. Порівняльний аналіз сервісів для створення презентацій.
- 2. Засоби зберігання та публікації презентацій.
- 3. Типи даних, використовуваних у презентаціях.
- 4. Використання бібліотек шаблонів та ефектів.
- 5. Технологія підготовки слайд-шоу.
- 6. Експорт та імпорт окремих слайдів та презентацій в цілому.

### **Тема 15. Знайомство з веб-компонентами на базі CMS**

- 1. Особливості функціонування CMS.
- 2. Можливі критерії вибору CMS.
- 3. Порівняльна характеристика статичних та динамічних сайтів.
- 4. Огляд можливостей популярних CMS.
- 5. Приклади застосування CMS.

#### **Тема 16. Застосування CMS WordPress**

- 1. Состав бази даних на базі WordPres.
- 2. Структура тем оформлення веб-ресурсів.
- 3. Дизайн блогів та засоби його створення та редагування.
- 4. Сфера застосування ресурсів на базі CMS WordPress.
- 5. Поняття віджетів та приклади їх використання.

#### **Тема 17. Принципи роботи CMS WordPress**

- 1. Основні плагіни та їх можливості.
- 2. Організація контролю доступу до блогу.
- 3. Засоби інформаційної безпеки при створенні та застосуванні блогу.
- 4. Інструменти для розроблення інтерактивності сайта.
- 5. Засоби монетизації блогу.

## **Тема 18. Робота з інформаційним контентом у середовищі CMS WordPress**

- 1. Пошук інформації у блозі.
- 2. Вимоги до контенту блогу.
- 3. Способи оптимізації контенту сайтів.
- 4. Дотримання авторського права для контенту блогу.

#### **Тема 19. Публікація в мережі Інтернет**

- 1. Правила вибору доменних імен.
- 2. Перспективні напрями розроблення веб-ресурсів.
- 3. Проблеми вибору хостингу.

4. Чинники, що впливають на просунення веб-ресурсів у пошукових видачах.

# **7. Індивідуально-консультативна робота**

<span id="page-24-0"></span>Індивідуально-консультативна робота здійснюється за графіком індивідуально-консультативної роботи у формі індивідуальних занять, консультацій, перевірки виконання індивідуальних завдань, перевірки та захисту завдань, що винесені на поточний контроль тощо.

Формами організації індивідуально-консультативної роботи є:

а) за засвоєнням теоретичного матеріалу:

консультації: індивідуальні (запитання – відповідь), групові (розгляд типових прикладів – ситуацій);

б) за засвоєнням практичного матеріалу:

консультації індивідуальні та групові;

в) для комплексного оцінювання засвоєння програмного матеріалу: індивідуальне здавання виконаних робіт.

## **8. Методи навчання**

<span id="page-25-0"></span>У процесі викладання навчальної дисципліни для активізації навчальнопізнавальної діяльності студентів передбачене застосування як активних, так і інтерактивних навчальних технологій, серед яких: лекції проблемного характеру, міні-лекції, робота в малих групах, семінари-дискусії, мозкові атаки, кейс-метод, презентації, банки візуального супроводу (табл. 8.1 і 8.2).

Таблиця 8.1

## **Розподіл форм та методів активізації процесу навчання за темами навчальної дисципліни**

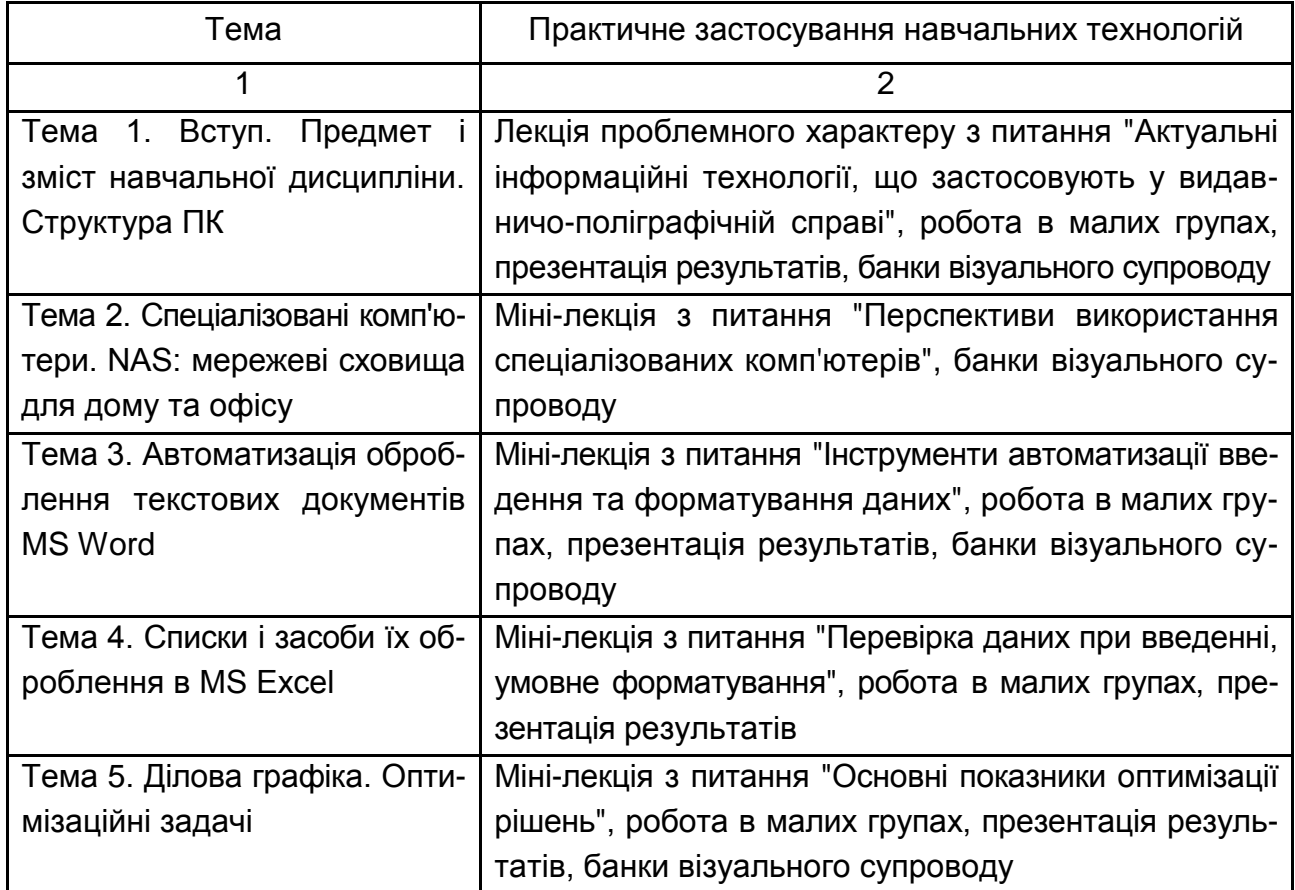

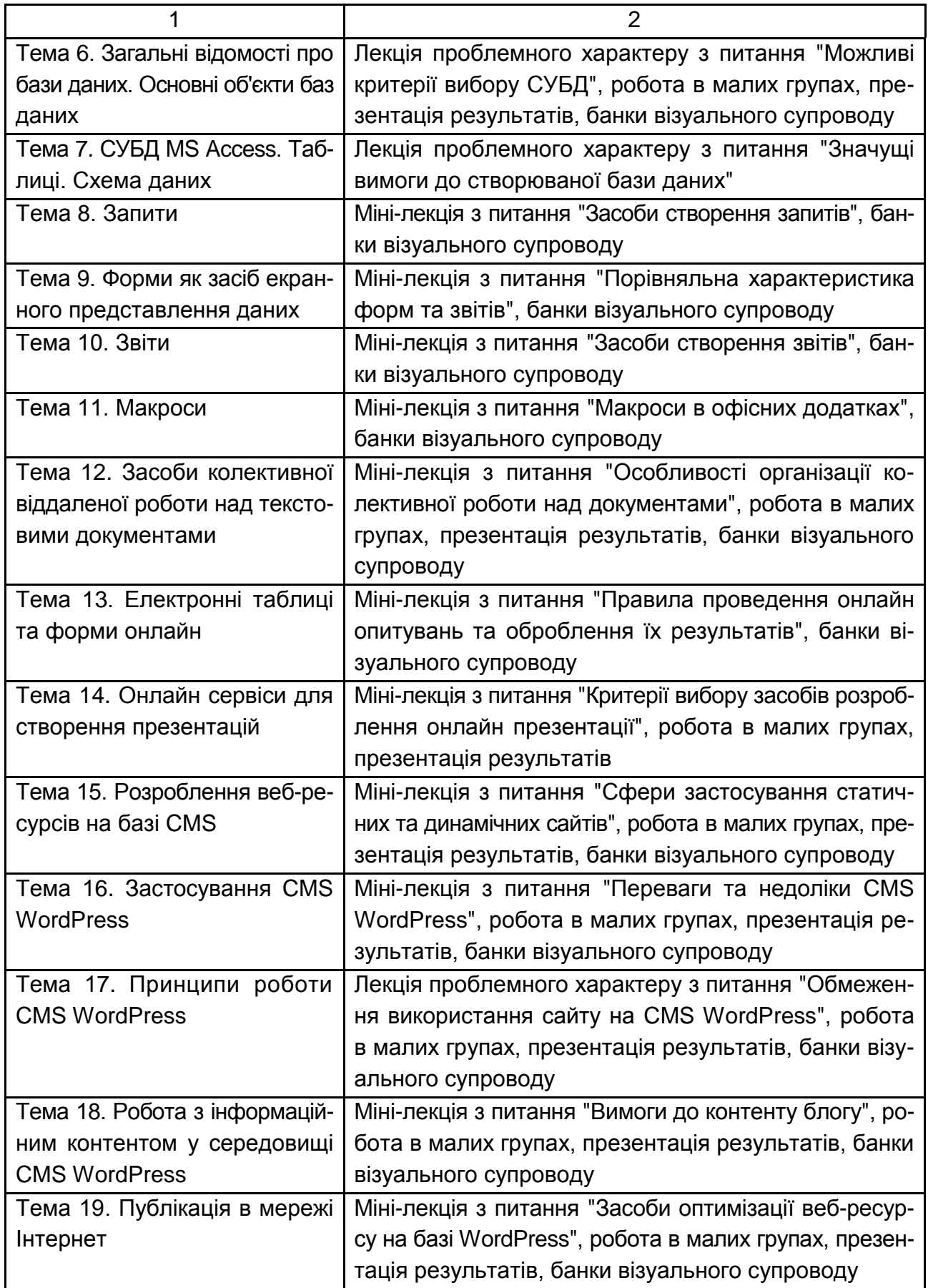

Основні відмінності активних та інтерактивних методів навчання від традиційних визначаються не тільки методикою і технікою викладання, але й високою ефективністю навчального процесу, який виявляється у: високій мотивації студентів; закріпленні теоретичних знань на практиці; підвищенні самосвідомості студентів; формуванні здатності приймати самостійні рішення; формуванні здатності до ухвалення колективних рішень; формуванні здатності до соціальної інтеграції; набуття навичок вирішення конфліктів; розвитку здатності до знаходження компромісів.

**Лекції проблемного характеру** – один із найважливіших елементів проблемного навчання студентів. Вони передбачають поряд із розглядом основного лекційного матеріалу встановлення та розгляд кола проблемних питань дискусійного характеру, які недостатньо розроблені в науці й мають актуальне значення для теорії та практики. Лекції проблемного характеру відрізняються поглибленою аргументацією матеріалу, що викладається. Вони сприяють формуванню у студентів самостійного творчого мислення, прищеплюють їм пізнавальні навички. Студенти стають учасниками наукового пошуку та вирішення проблемних ситуацій.

**Міні-лекції** передбачають викладення навчального матеріалу за короткий проміжок часу й характеризуються значною ємністю, складністю логічних побудов, образів, доказів та узагальнень. Вони проводяться, як правило, як частина заняття-дослідження. Міні-лекції відрізняються від повноформатних лекцій значно меншою тривалістю. Зазвичай міні-лекції тривають не більше 10 – 15 хвилин і використовуються для того, щоб стисло донести нову інформацію до всіх студентів. Міні-лекції часто застосовуються як частини цілісної теми, яку бажано викладати повноформатною лекцією, щоб не втомлювати аудиторію. Тоді інформація надається по черзі кількома окремими сегментами, між якими застосовуються інші форми й методи навчання.

**Робота в малих групах** дає змогу структурувати практично-семінарські заняття за формою і змістом, створює можливості для участі кожного студента в роботі за темою заняття, забезпечує формування особистісних якостей та досвіду соціального спілкування.

**Мозкові атаки** – метод розв'язання невідкладних завдань, сутність якого полягає в тому, щоб висловити якомога більшу кількість ідей за дуже обмежений проміжок часу, обговорити і здійснити їх селекцію.

**Презентації** – виступи перед аудиторією, що використовуються для представлення певних досягнень, результатів роботи групи звіту про виконання індивідуальних завдань, проектних робот. Презентації можуть бути як індивідуальними, наприклад виступ одного студента, так і колективними, тобто виступи двох та більше студентів.

**Банки візуального супроводу** сприяють активізації процесу навчання за темами навчальної дисципліни за допомогою наочності.

Таблиця 8.2

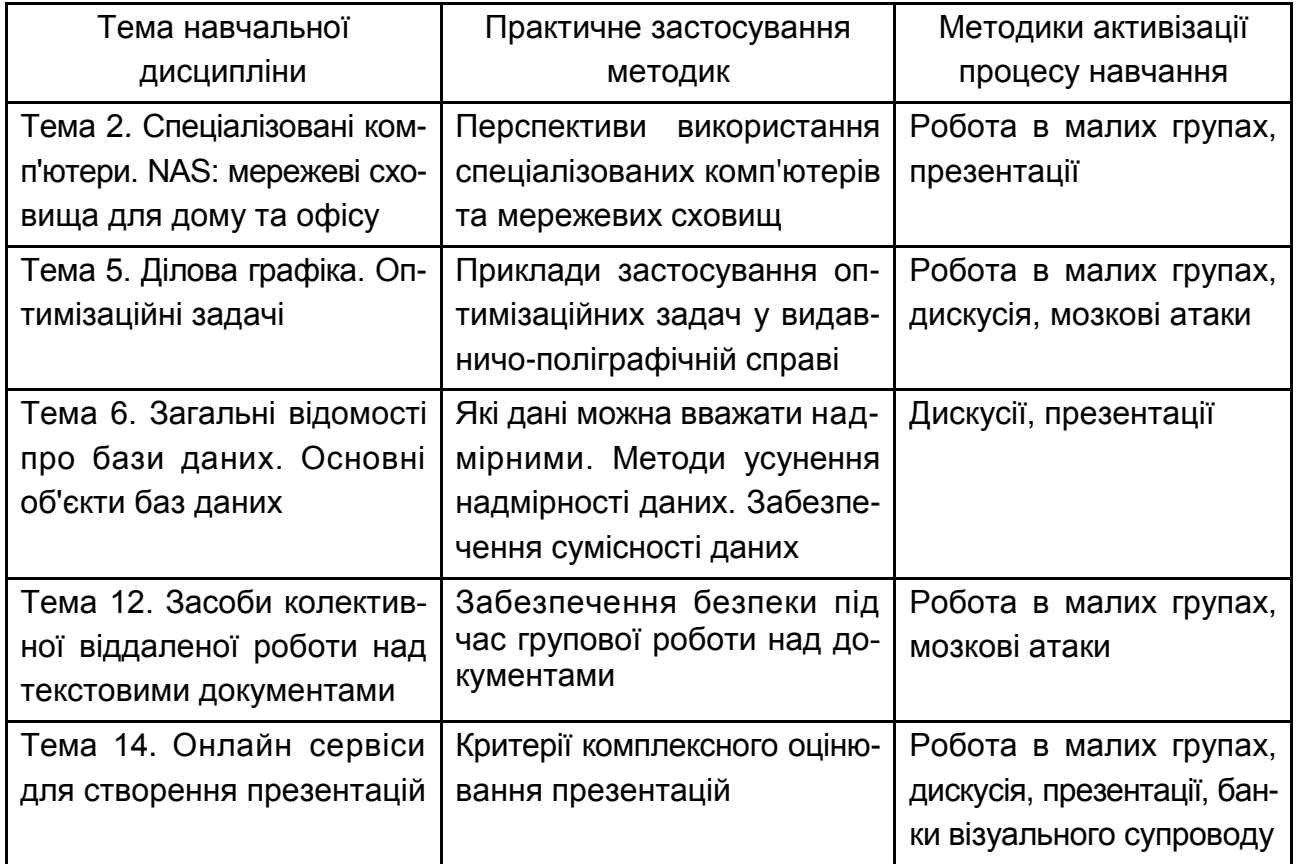

#### **Використання методик активізації процесу навчання**

## **9. Методи контролю**

<span id="page-28-0"></span>Система оцінювання сформованих компетентностей (див. табл. 2.1) у студентів враховує види занять, які згідно з програмою навчальної дисципліни передбачають лекційні, семінарські, практичні заняття, а також виконання самостійної роботи. Оцінювання сформованих компетентностей у студентів здійснюється за накопичувальною 100-бальною системою. Відповідно до Тимчасового положення "Про порядок оцінювання результатів навчання студентів за накопичувальною бально-рейтинговою системою" ХНЕУ, контрольні заходи включають:

**поточний контроль,** що здійснюється протягом семестру під час проведення лекційних, лабораторних занять і оцінюється сумою набраних балів (максимальна сума – 60 балів; мінімальна сума, що дозволяє студенту складати іспит, – 35 балів);

**модульний контроль**, що проводиться з урахуванням поточного контролю за відповідний змістовий модуль і має на меті *інтегровану* оцінку результатів навчання студента після вивчення матеріалу з логічно завершеної частини дисципліни – змістового модуля;

**підсумковий/семестровий контроль**, що проводиться у формі семестрового екзамену, відповідно до графіку навчального процесу.

*Поточний контроль* з даної навчальної дисципліни проводиться в таких формах:

активна робота на лекційних заняттях;

активна участь у виконанні лабораторних завдань;

активна участь у дискусії та презентації матеріалу на лабораторних заняттях;

захист лабораторних робіт;

перевірка есе за заданою тематикою;

проведення поточного тестування;

проведення письмової контрольної роботи;

експрес-опитування.

*Модульний контроль* з даної навчальної дисципліни проводиться у формі колоквіуму. *Колоквіум* – це форма перевірки й оцінювання знань студентів у системі освіти у вищих навчальних закладах. Проводиться як проміжний міні-екзамен з ініціативи викладача.

*Підсумковий/семестровий контроль* проводиться у формі заліку в 1 семестрі та екзамену в 2 семестрі. *Семестрові екзамени* – форма оцінки підсумкового засвоєння студентами теоретичного та практичного матеріалу з окремої навчальної дисципліни, що проводиться як контрольний захід.

**Порядок проведення поточного оцінювання знань студентів.**  Оцінювання знань студента під час лабораторних занять та виконання індивідуальних завдань проводиться за накопичувальною системою за такими критеріями:

розуміння, ступінь засвоєння теорії та методології проблем, що розглядаються;

ступінь засвоєння фактичного матеріалу навчальної дисципліни;

ознайомлення з рекомендованою літературою, а також із сучасною літературою з питань, що розглядаються;

вміння поєднувати теорію з практикою при розгляді ситуацій, розв'язанні задач, проведенні розрахунків у процесі виконання індивідуальних завдань та завдань, винесених на розгляд в аудиторії;

логіка, структура, стиль викладу матеріалу в письмових роботах і при виступах в аудиторії, вміння обґрунтовувати свою позицію, здійснювати узагальнення інформації та робити висновки.

Максимально можливий бал за конкретним завданням ставиться за умови відповідності індивідуального завдання студента або його усної відповіді всім зазначеним критеріям. Відсутність тієї або іншої складової знижує кількість балів. У процесі оцінювання індивідуальних завдань увага також приділяється якості, самостійності та своєчасності здачі виконаних завдань викладачу, згідно з графіком навчального процесу. Якщо якась із вимог не буде виконана, то бали будуть знижені.

Письмова контрольна робота проводиться 2 рази за семестр та включає практичні завдання різного рівня складності відповідно до тем змістового модуля.

**Критерії оцінювання позааудиторної самостійної роботи студентів.** Загальними критеріями, за якими здійснюється оцінювання позаадиторної самостійної роботи студентів, є: глибина і міцність знань, рівень мислення, вміння систематизувати знання за окремими темами, вміння робити обґрунтовані висновки, володіння категорійним апаратом, навички і прийоми виконання практичних завдань, вміння обирати відповідний інструментарій та застосовувати засоби оброблення даних, самореалізація на лабораторних заняттях.

Критеріями оцінювання есе є:

здатність проводити критичну та незалежну оцінку певних проблемних питань;

вміння пояснювати альтернативні погляди та наявність власної точки зору, позиції на певне проблемне питання;

застосування аналітичних підходів;

якість і чіткість викладення міркувань;

логіка, структуризація та обґрунтованість висновків щодо конкретної проблеми;

31

самостійність виконання роботи;

грамотність подачі матеріалу;

використання методів порівняння, узагальнення понять та явищ; оформлення роботи.

**Порядок підсумкового контролю з навчальної дисципліни.** Підсумковий контроль знань та компетентностей студентів з навчальної дисципліни здійснюється на підставі проведення семестрового екзамену. Екзаменаційний білет охоплює програму дисципліни і передбачає визначення рівня знань та ступеня опанування студентами компетентностей (див. табл. 2.1).

Завданням екзамену є перевірка розуміння студентом програмного матеріалу в цілому, логіки та взаємозв'язків між окремими розділами, здатності творчого використання накопичених знань, вміння формулювати своє ставлення до певної проблеми навчальної дисципліни тощо. В умовах реалізації компетентнісного підходу екзамен оцінює рівень засвоєння студентом компетентностей, що передбачені кваліфікаційними вимогами. Кожен екзаменаційний білет складається із 5 завдань, які дозволяють діагностувати рівень теоретичної підготовки студента і рівень його компетентності з навчальної дисципліни.

Екзаменаційний білет містить чотири діагностичних та одне евристичне завдання, які оцінюються відповідно до Тимчасового положення "Про порядок оцінювання результатів навчання студентів за накопичувальною бально-рейтинговою системою" ХНЕУ ім. С. Кузнеця.

Студент, який із поважних причин, підтверджених документально, не мав можливості брати участь у формах поточного контролю, тобто не склав змістовий модуль, має право на його відпрацювання у двотижневий термін після повернення до навчання за розпорядженням декана факультету відповідно до встановленого терміну.

Студент **не може бути допущений** до складання екзамену, якщо кількість балів, одержаних за результатами перевірки успішності під час поточного та модульного контролю відповідно до змістового модуля впродовж семестру, в сумі не досягла 35 балів. Після екзаменаційної сесії декан факультету видає розпорядження про ліквідацію академічної заборгованості. У встановлений термін студент добирає залікові бали.

Студента слід **вважати атестованим**, якщо сума балів, одержаних за результатами підсумкової/семестрової перевірки успішності, дорівнює або перевищує 60. Мінімально можлива кількість балів за поточний і модульний контроль упродовж семестру – 35 та мінімально можлива кількість балів, набраних на екзамені, – 25.

Результат семестрового екзамену оцінюється в балах (максимальна кількість – 40 балів, мінімальна кількість, що зараховується, – 25 балів) і проставляється у відповідній графі *екзаменаційної "Відомості обліку успішності"*.

Підсумкова оцінка з навчальної дисципліни розраховується з урахуванням балів, отриманих під час екзамену, та балів, отриманих під час поточного контролю за накопичувальною системою. Сумарний результат у балах за семестр складає: *"60 і більше балів – зараховано", "59 і менше балів – не зараховано"* та заноситься у *залікову "Відомість обліку успішності"* навчальної дисципліни. У випадку отримання менше 60 балів студент обов'язково здає залік після закінчення екзаменаційної сесії у встановлений деканом факультету термін, але не пізніше двох тижнів після початку семестру. У випадку повторного отримання менше 60 балів декан факультету призначає комісію у складі трьох викладачів на чолі із завідувачем кафедри та визначає термін перескладання заліку, після чого приймається рішення відповідно до чинного законодавства: "зараховано" – студент продовжує навчання за графіком навчального процесу, а якщо "не зараховано", тоді декан факультету пропонує студенту повторне вивчення навчальної дисципліни протягом наступного навчального періоду самостійно.

#### **Зразок екзаменаційного білета**

**Форма № Н-5.05**

Харківський національний економічний університет імені Семена Кузнеця Освітній ступінь "бакалавр"

Напрям підготовки: "Видавничо-поліграфічна справа". Семестр 2 Навчальна дисципліна "Інформатика та комп'ютерна техніка"

#### **ЕКЗАМЕНАЦІЙНИЙ БІЛЕТ 1**

#### **Завдання 1 (діагностичне)**

Надати порівняльну характеристику статичних та динамічних сайтів та запропонувати приклади використання таких сайтів у галузі видавничо-поліграфічної справи.

#### **Завдання 2 (діагностичне)**

Складіть оптимальний план закупівлі ламінаторів i-го типу, що необхідні для забезпечення максимального випуску виробів М, якщо дані про їх продуктивність pi, площа S<sub>i</sub> та вартість С<sub>і</sub> наведені у табл. 1. Площа цеху S=400 м<sup>2</sup>.

Існує обмеження фондів на закупівлю ламінаторів  $C = \sum n_i \cdot p_i \le 500000$ 1 *k*  $C = \sum_{i=1}^{n} n_i \cdot p_i \le 500000$ , k=5

Таблиця 1

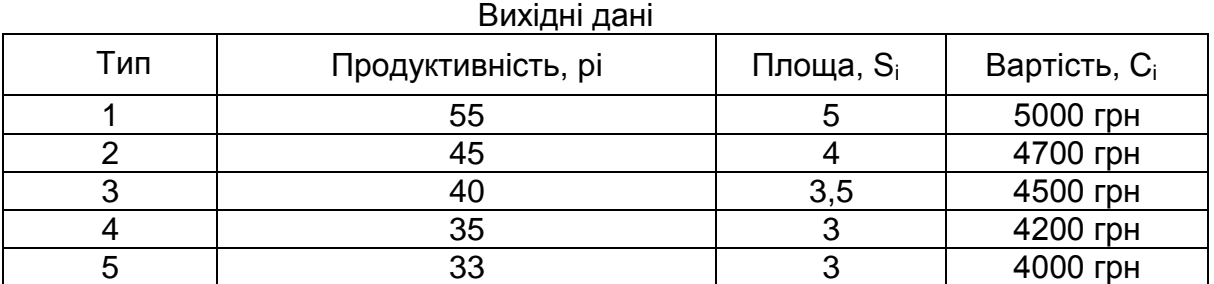

$$
M=\sum_{i=1}^k n_i\cdot p_i\to \max.
$$

Спроектувати запит, у результаті якого в БД Борей буде обчислено вік кожного співпрацівника і в окрему таблицю збережено дані про співробітників, чий вік відповідає поставленим обмеженням ( від.. до … років).

#### **Завдання 4 (діагностичне)**.

Спроектувати складну форму, що має містити особисті дані про співробітників, що займають певну посаду (прізвище, ім'я, місце освіти, адреса, телефон, фото) та про закази, що вони виконували.

#### **Завдання 5 (евристичне).**

Розробіть ментальну карту створення блогу на базі CMS WordPress.

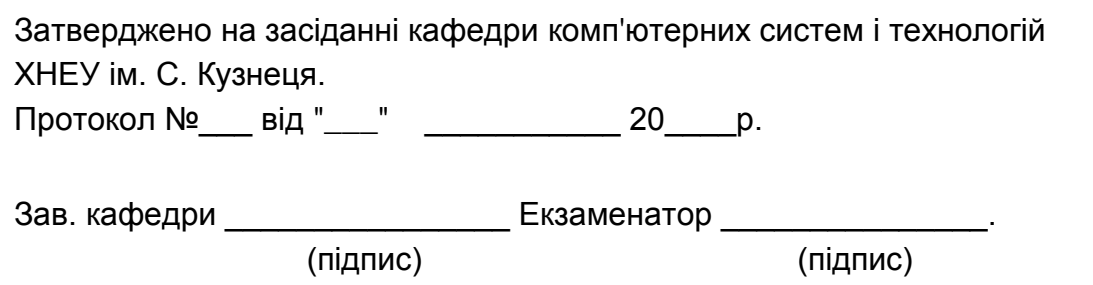

**Підсумкові бали за екзамен** складаються із суми балів за виконання всіх завдань, що округлені до цілого числа за правилами математики.

Алгоритм вирішення кожного завдання включає окремі етапи, які відрізняються за складністю, трудомісткістю та значенням для розв'язання завдання. Тому окремі завдання та етапи їх розв'язання оцінюються відокремлено один від одного таким чином:

#### *Завдання 1 (6 балів)*:

- 2 бали за правильне подання особливостей сайтів різного типу;
- 2 бали за коректність та різноманітність прикладів;
- 1 бал за наявність і ґрунтовність висновку;
- 1 бал за охайність подання результатів.

#### *Завдання 2 (10 балів):*

1 бал – за правильний вибір інструментарію для обчислення,

2 бали – за коректний вибір цільової комірки та формули її обчислення,

2 бали – за коректне та повне визначення формул та виразів для обмежень,

1 бал – за правильне визначення налаштувань та параметрів обчислень,

2 бали – за арифметичну правильність розрахунків та коректність обраних функцій,

1 бал – за охайність подання результатів,

1 бал – за наявність і ґрунтовність висновку.

#### *Завдання 3 (8 балів):*

2 бали – за правильний вибір типу запитів та послідовності розв'язання завдання,

2 бали – за арифметичну правильність розрахунків віку співробітників, коректність використаних вбудованих функцій,

2 бали – за правильний вибір умов фільтрації даних,

1 бал – за охайність подання результатів,

1 бал – за наявність і ґрунтовність висновку.

#### *Завдання 4 (8 балів):*

2 бали – за привабливість дизайну та зручність використання форми,

2 бали – за правильне подання та вибір типу форми, її полів і інших елементів управління,

2 бали – за коректність фільтрації даних,

1 бал – за охайність подання результатів,

1 бал – за наявність і ґрунтовність висновку.

#### *Завдання 5 (8 балів):*

2 бали – за правильне аналітичне подання, логіку та обґрунтованість розміщення інформації;

2 бали – за повноту та послідовність розкриття питання;

2 бали – за використання методичного апарату, зокрема дотримання правил побудови ментальних карт;

2 бали – за привабливість дизайну та читабельність карти, за охайність подання результатів.

# **10. Розподіл балів, які отримують студенти**

<span id="page-35-0"></span>Система оцінювання рівня сформованості професійних компетентностей студентів денної форми навчання наведена в табл. 10.1.

Таблиця 10.1

#### **Система оцінювання рівня сформованості професійних компетентностей**

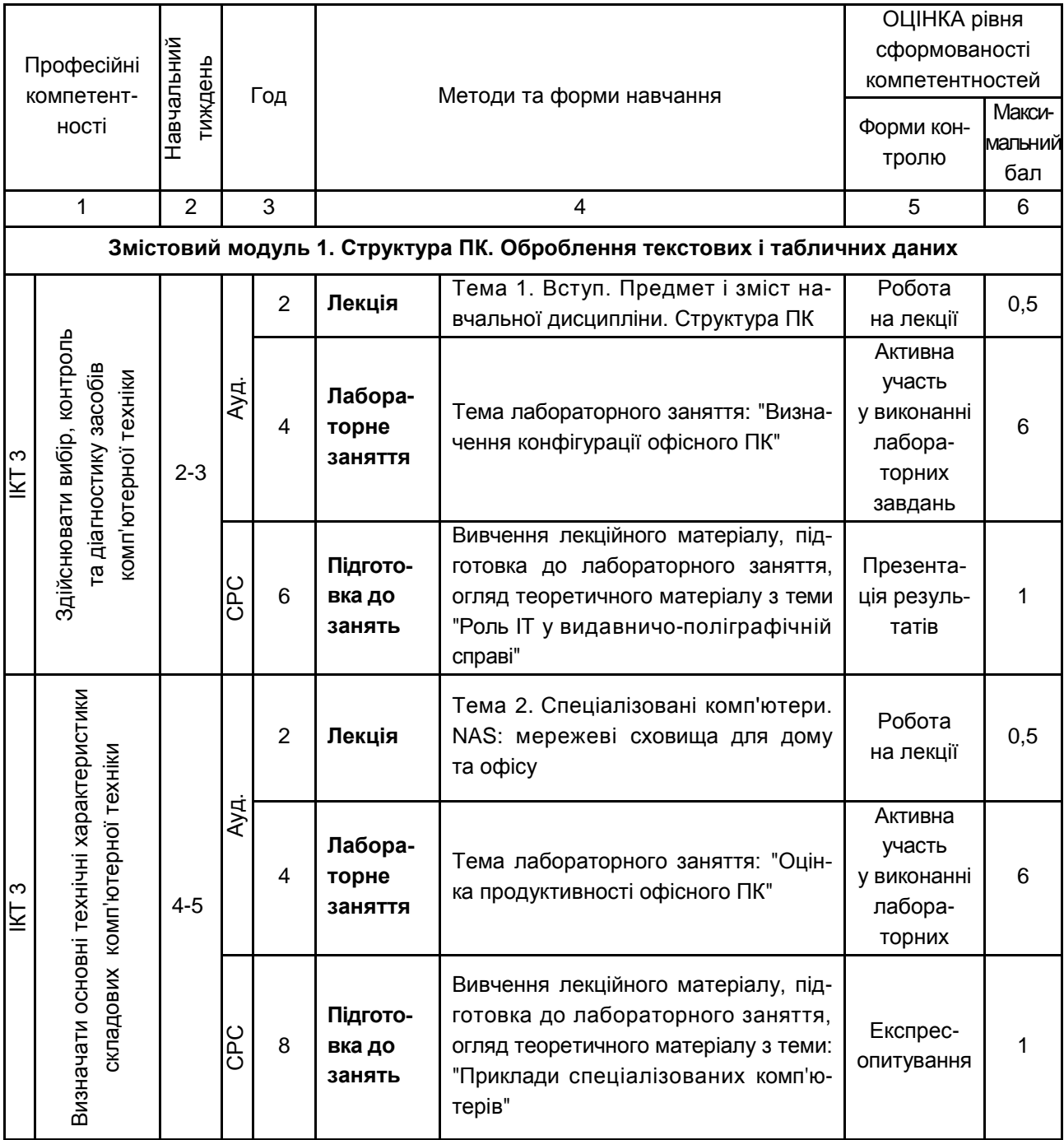

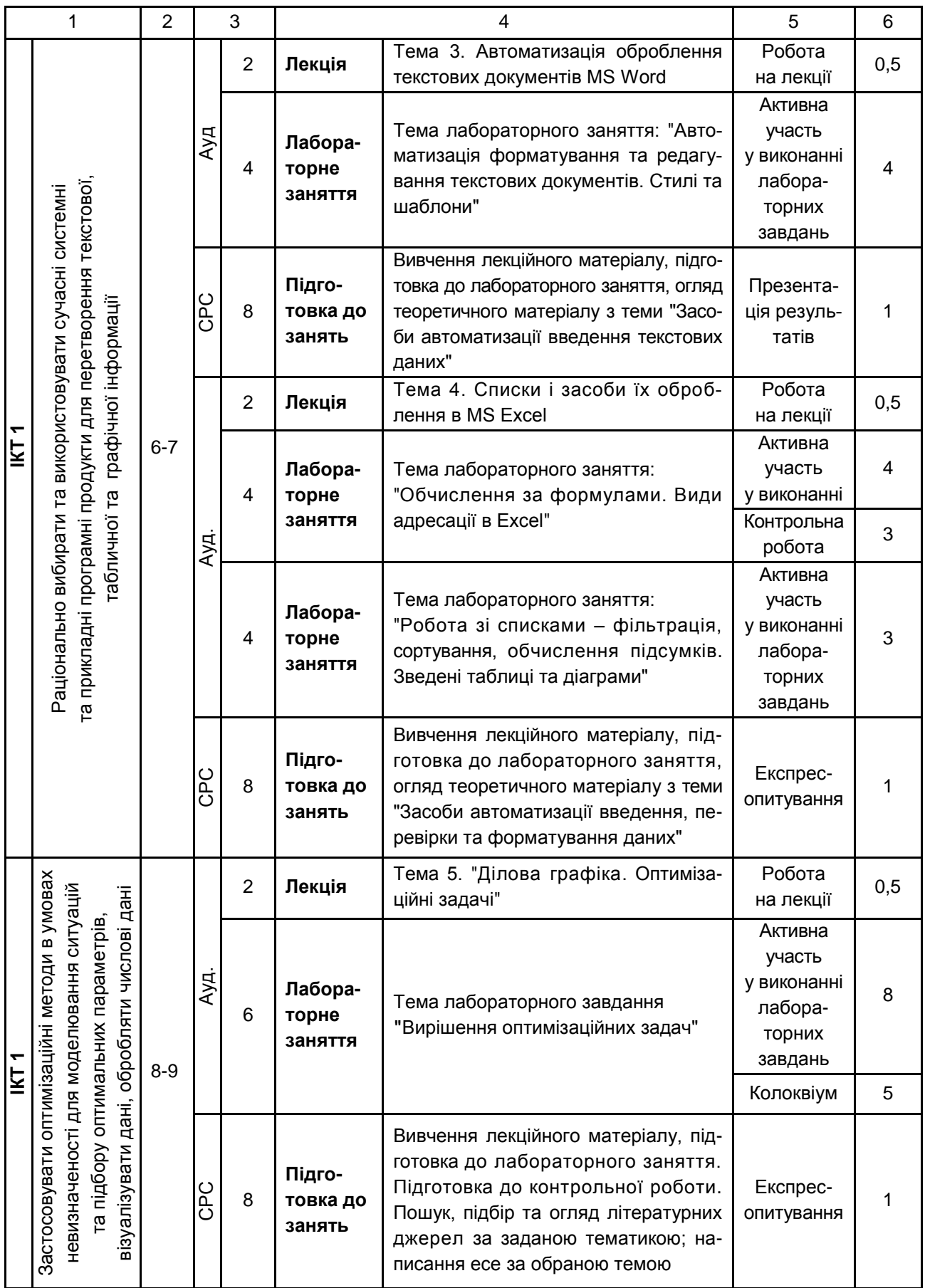

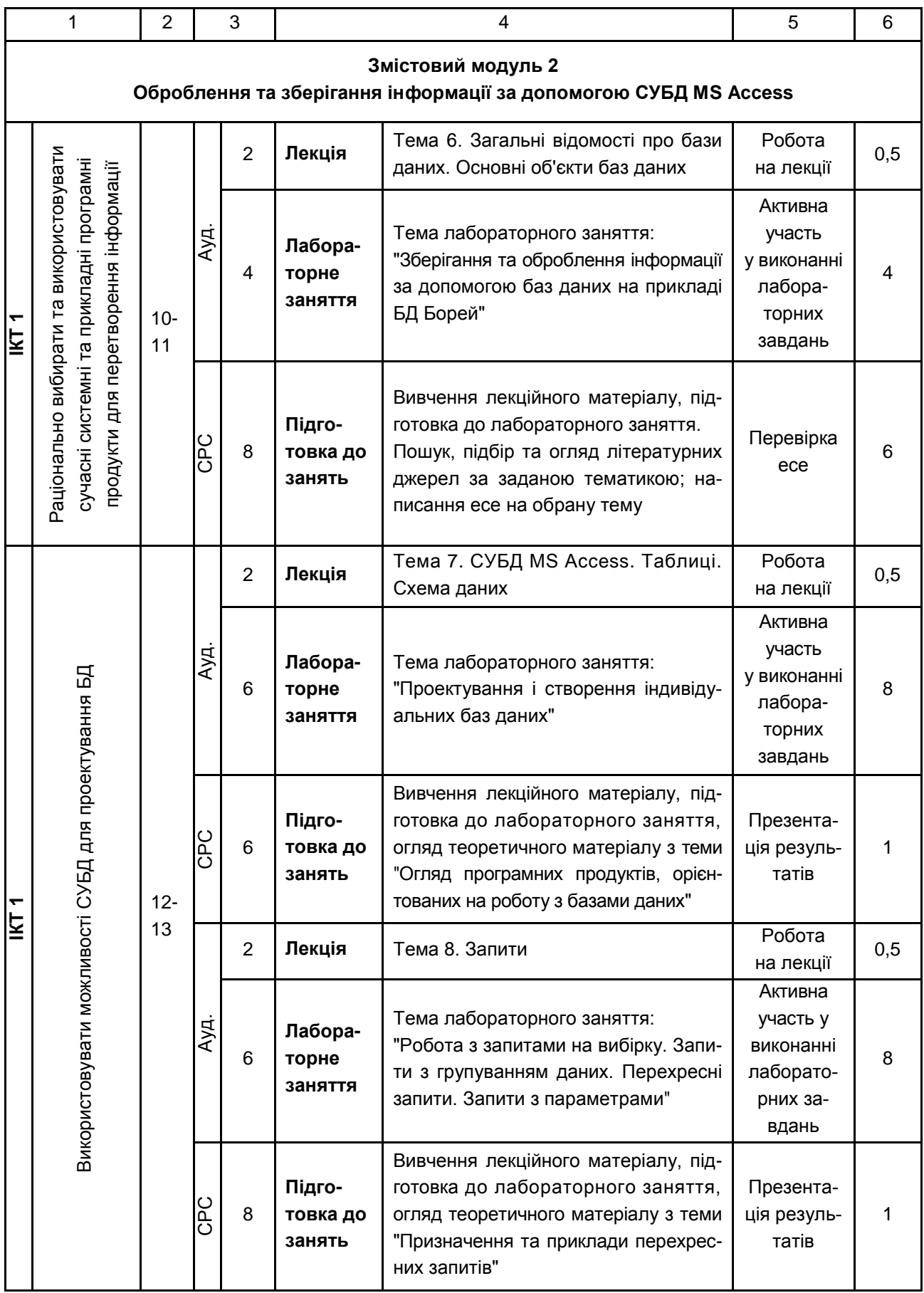

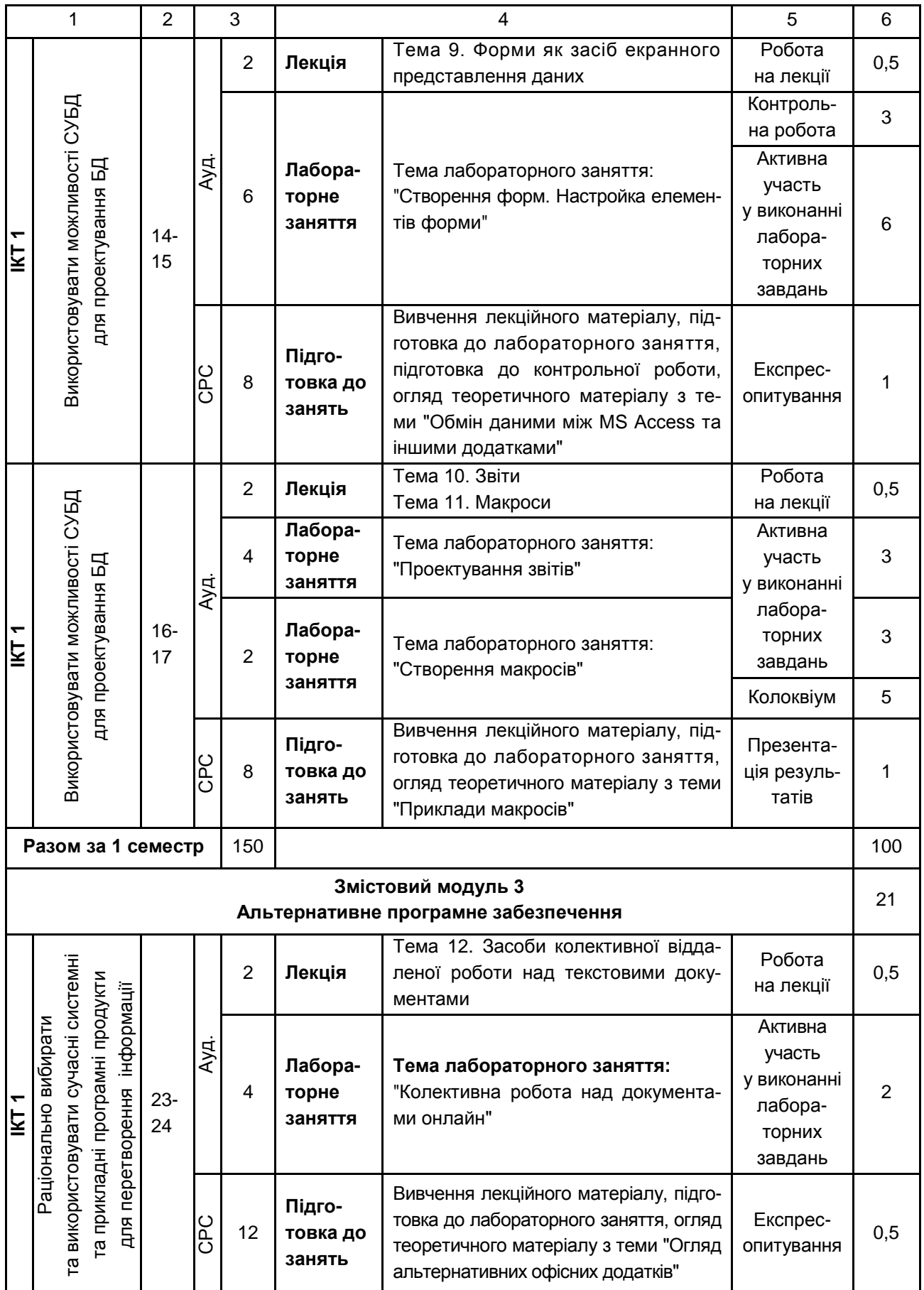

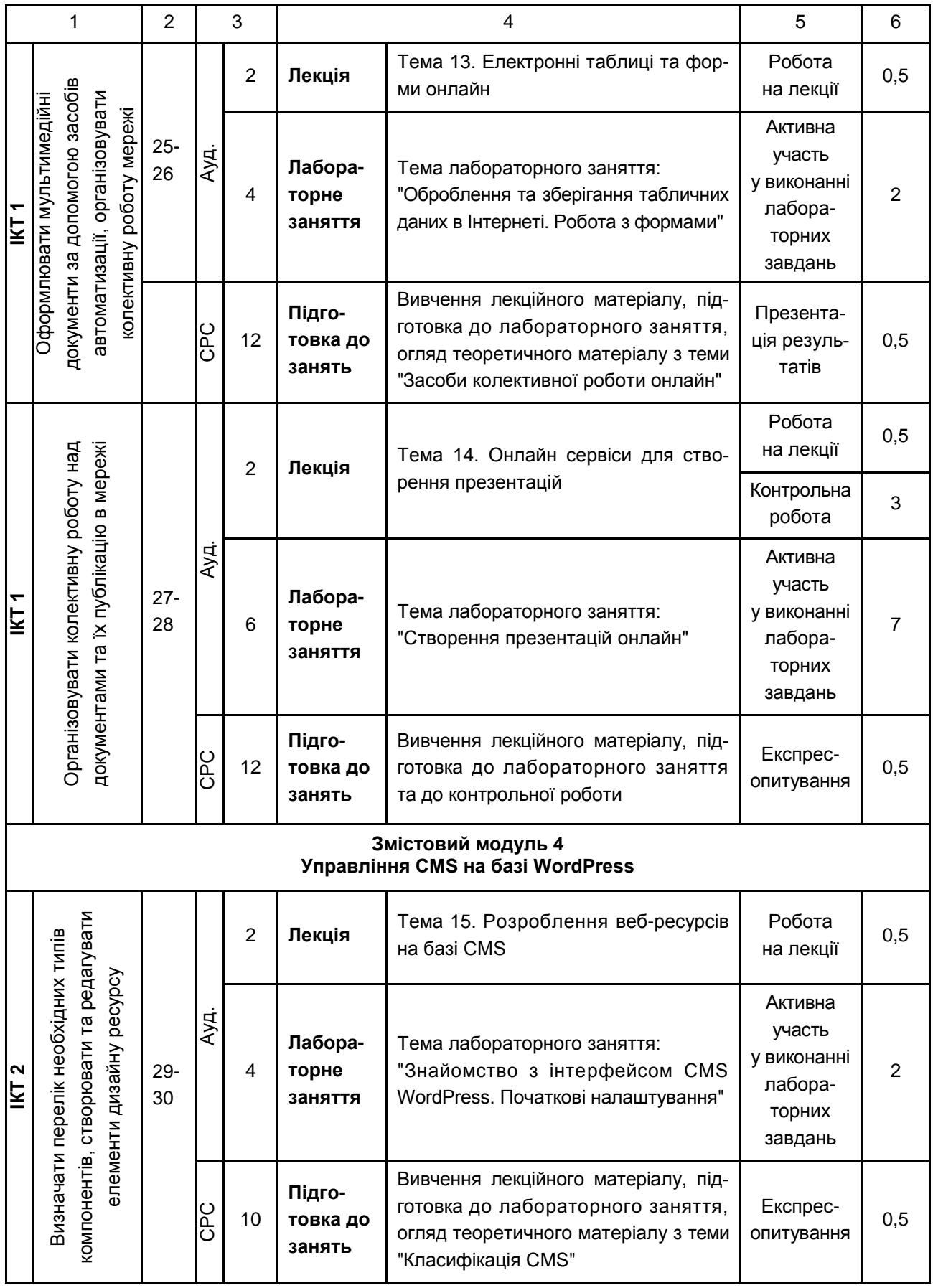

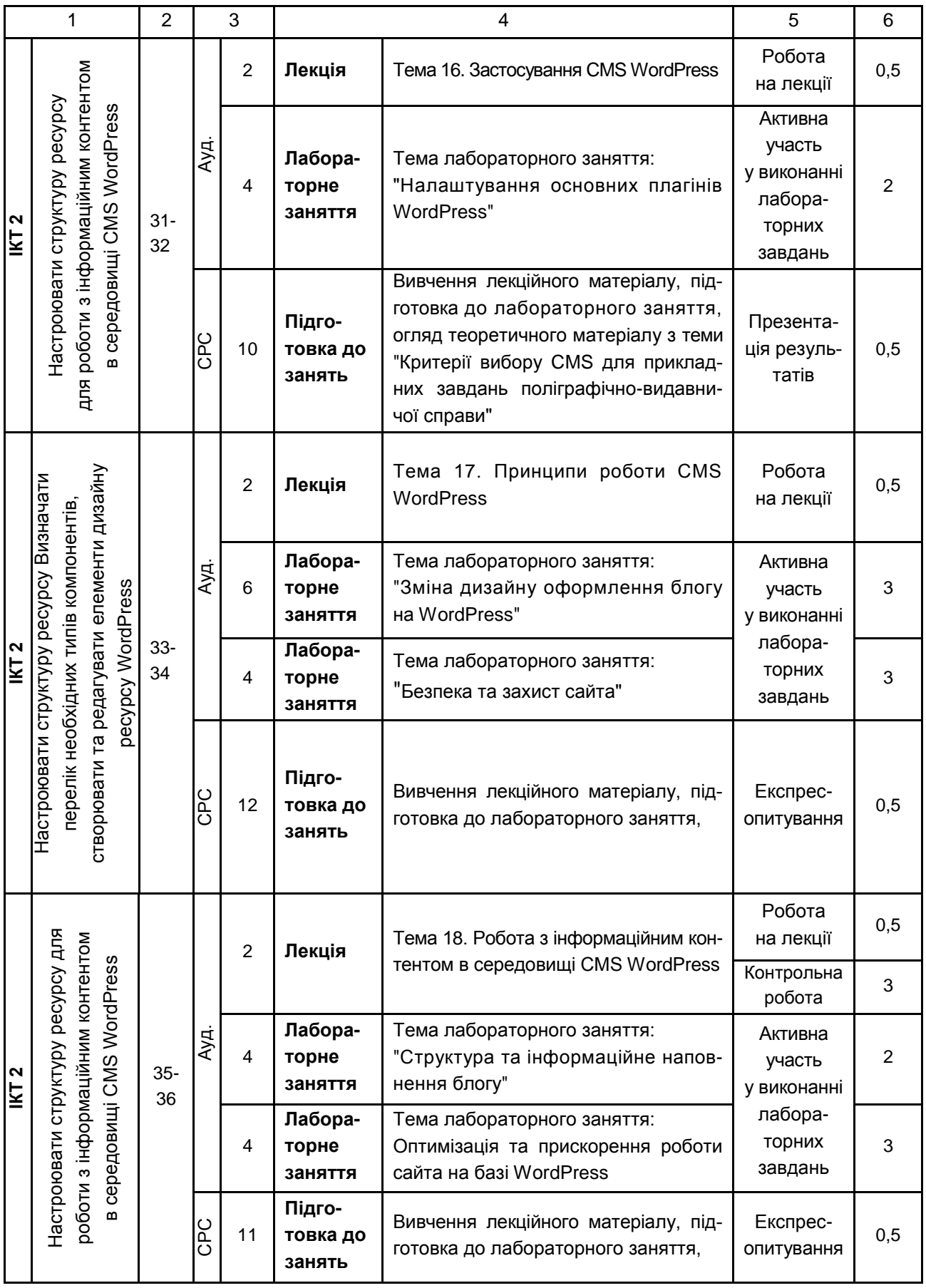

#### Закінчення табл. 10.1

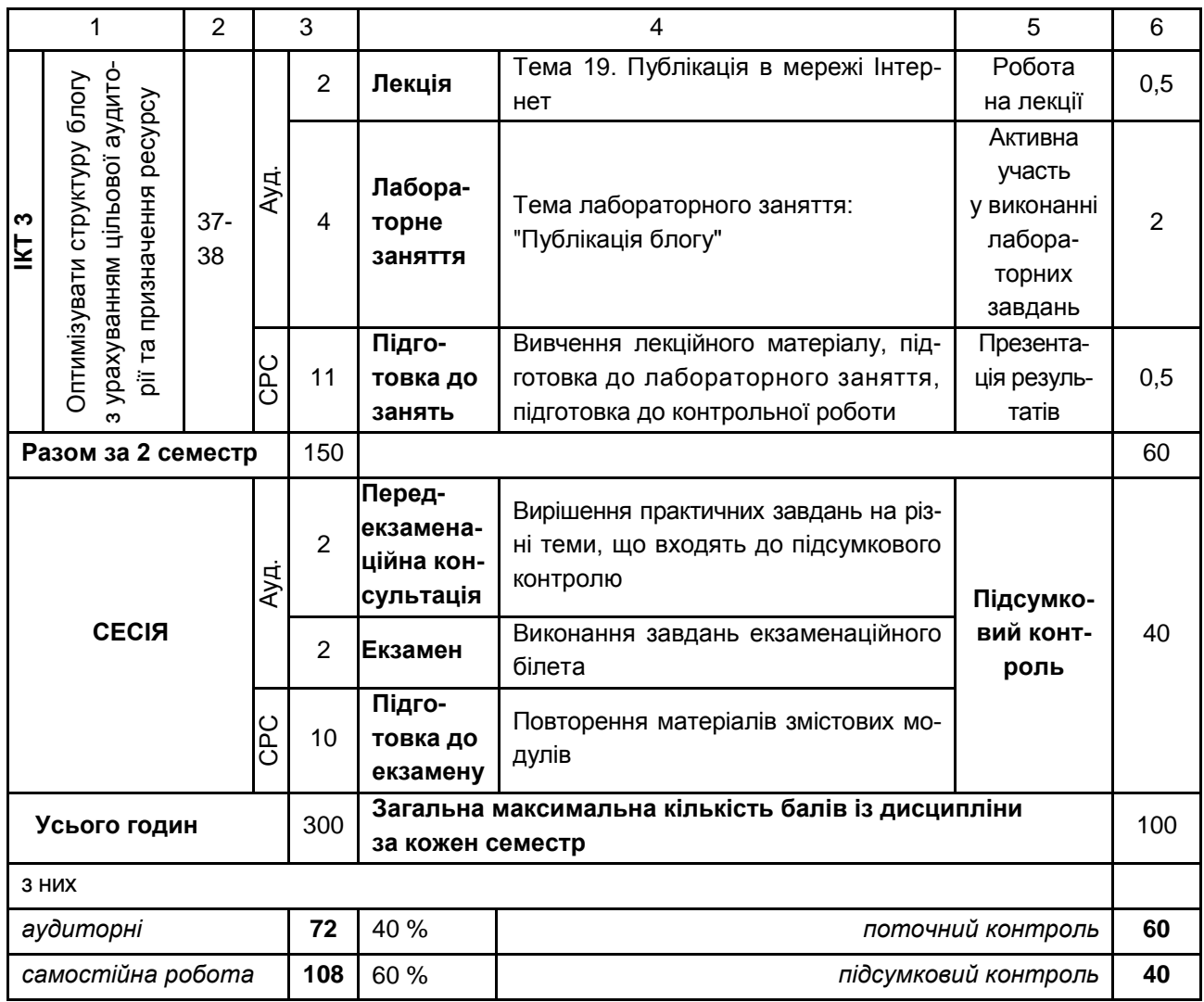

Розподіл балів у межах тем змістових модулів наведено в табл. 10.2 – 10.3.

Таблиця 10.2

#### **Розподіл балів за темами у 1 семестрі**

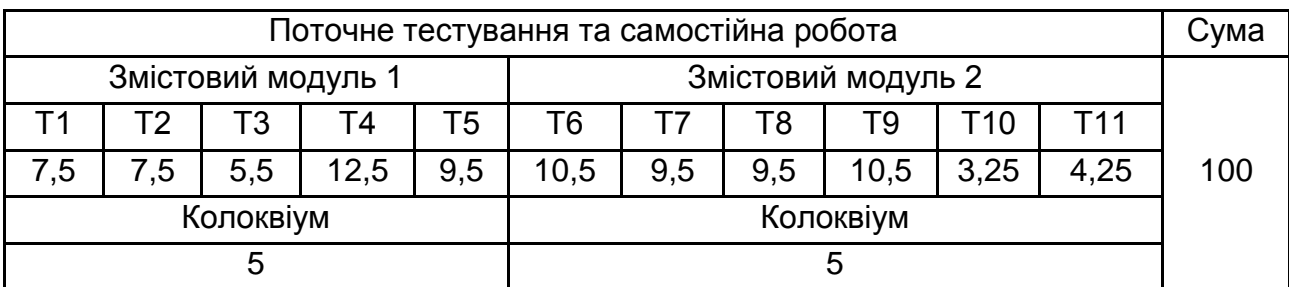

*Примітка.* Т1, Т2 ... Т11 – теми змістових модулів.

Таблиця 10.3

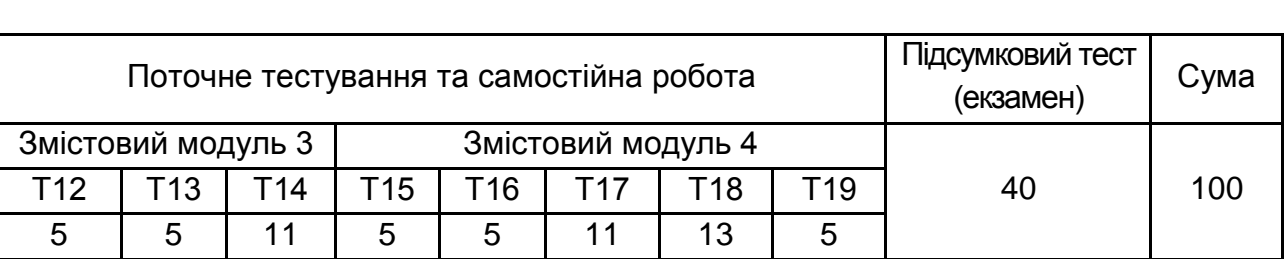

#### **Розподіл балів за темами у 2 семестрі**

*Примітка.* Т1, Т2 ... Т8 – теми змістових модулів.

Шкалу оцінювання та максимальну кількість балів, яку може накопичити студент протягом тижня за формами та методами навчання, наведено в табл. 10.4 – 10.6.

Таблиця 10.4

#### **Шкала оцінювання: національна та ЄКТС**

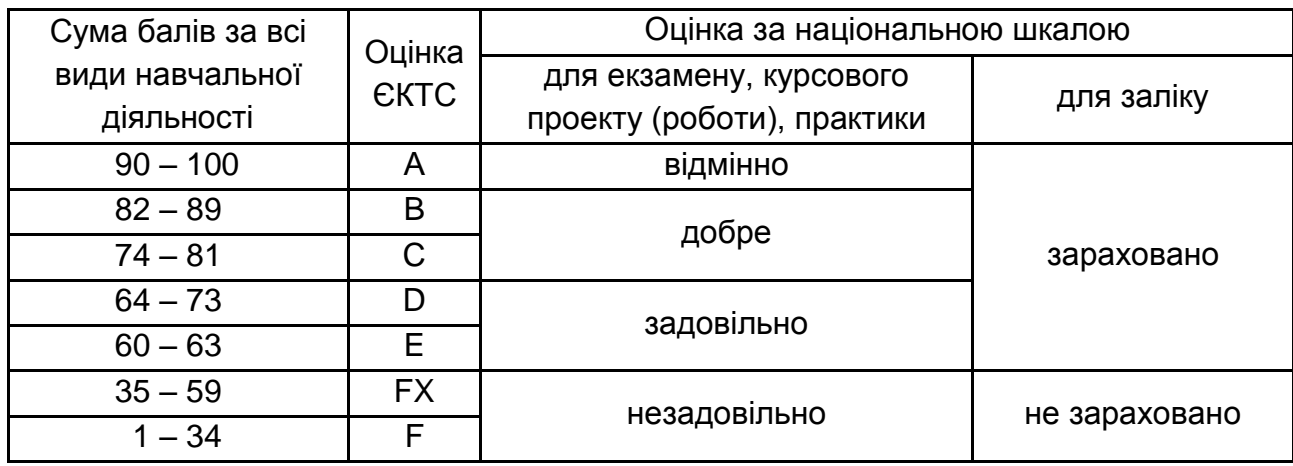

#### Таблиця 10.5

#### **Розподіл балів за тижнями у 1 семестрі**

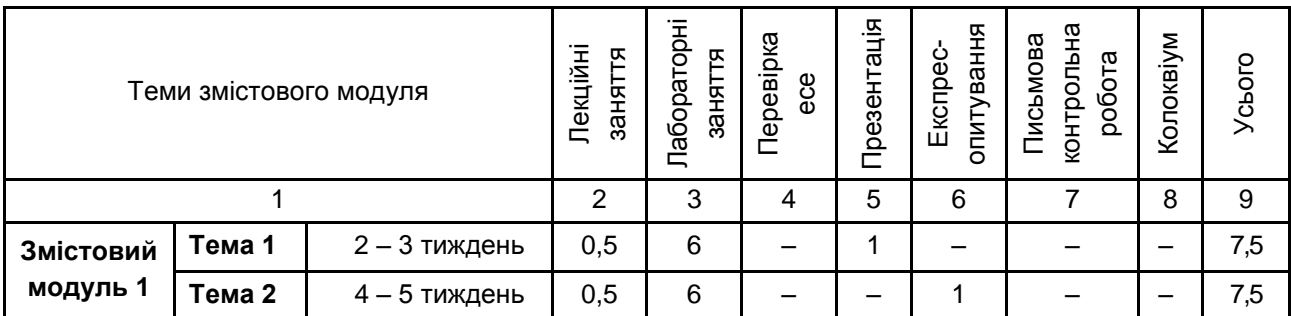

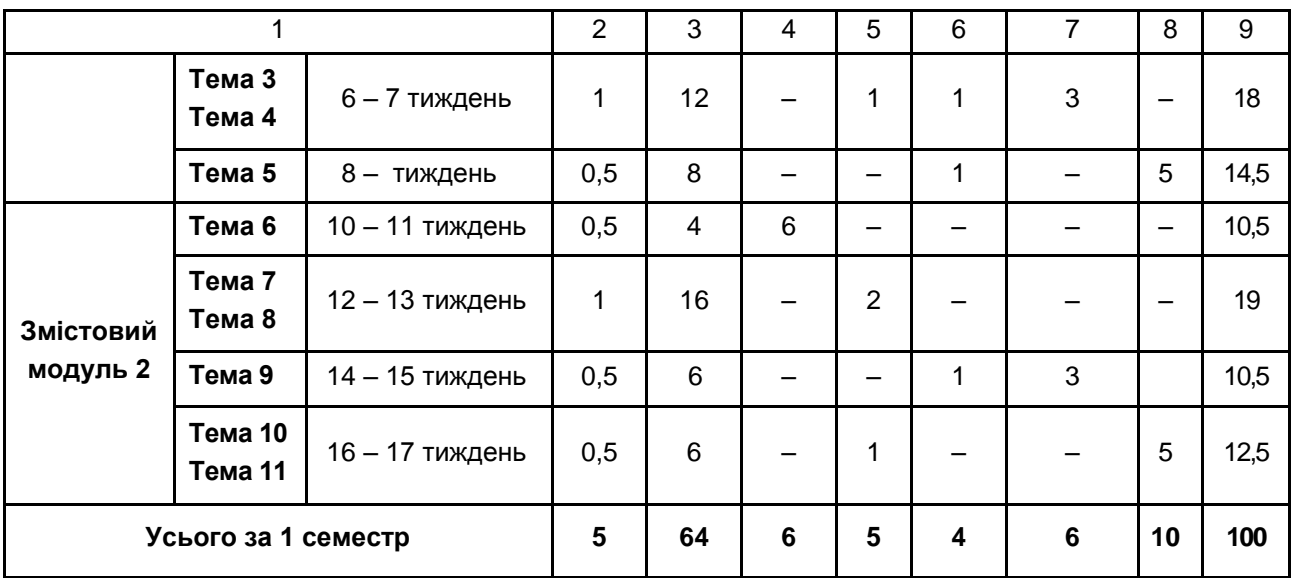

Таблиця 10.6

## **Розподіл балів за тижнями у 2 семестрі**

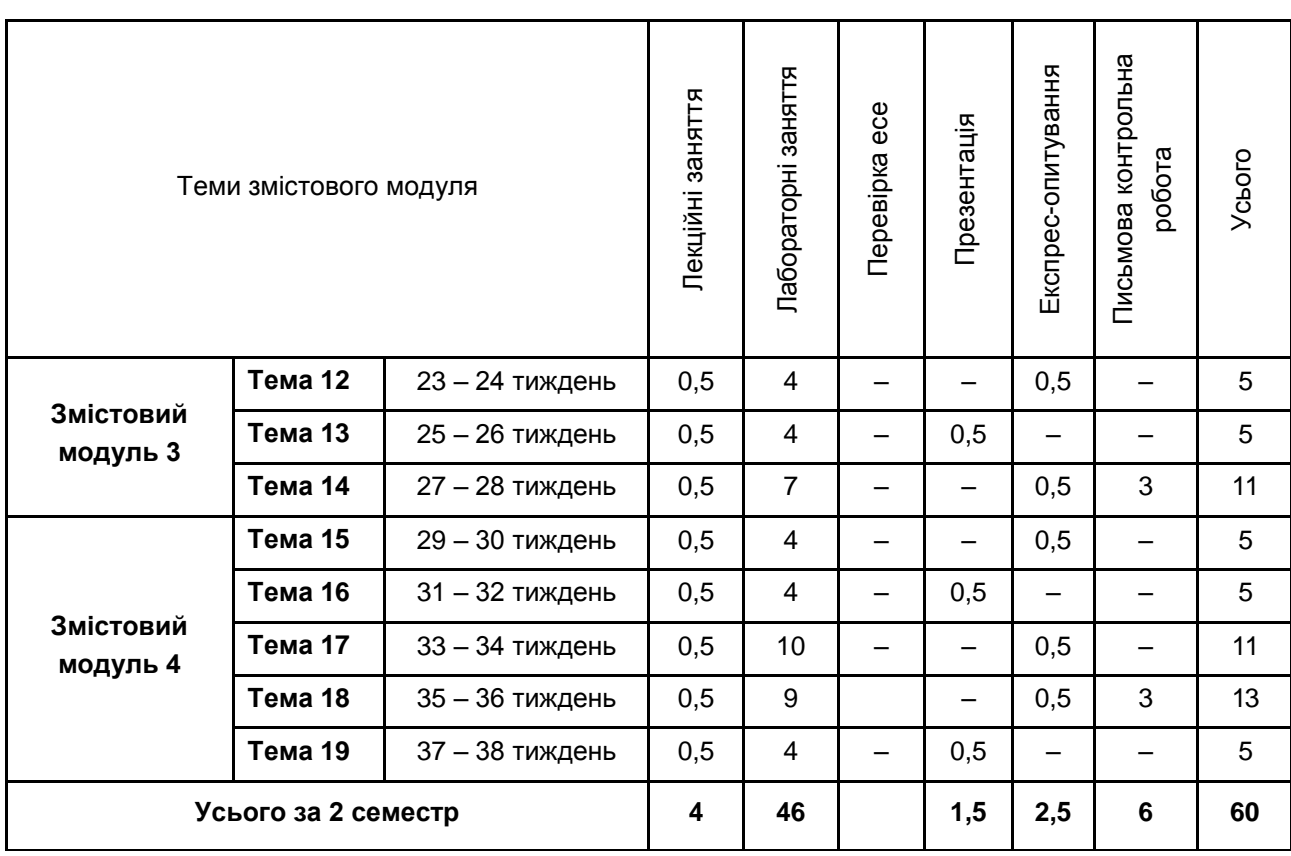

## **11. Рекомендована література**

#### **11.1. Основна**

<span id="page-44-1"></span><span id="page-44-0"></span>1. Васильев А. А. Microsoft Office 2010. Самоучитель / А. А. Васильев, Ю. А. Стоцкий, И. С. Телина. – Санкт-Петербург : Питер, 2011. – 425 с.

2. Інформатика: Комп'ютерна техніка. Комп'ютерні технології : посібник / за ред. О. І. Пушкаря. – Київ : Видавничий центр "Академія", 2007. – 704 с.

3. Лабораторний практикум з інформатики та комп'ютерних технологій : навчальний посібник / за ред. О. І. Пушкаря. – Харків : Видавничий Дім "ІНЖЕК", 2009. – 424 с.

#### **11.2. Додаткова**

<span id="page-44-2"></span>4. Гурвиц Г. А. Microsoft Access 2010. Разработка приложений на реальном примере / Г. А. Гурвиц. – Санкт-Петербург : Изд-во БХВ-Петербург, 2010. – 486 с.

5. Інформатика та комп'ютерна техніка (розділ "Проектування баз даних"). Конспект лекцій для студентів усіх спеціальностей всіх форм навчання. Ч. 1 / О. Б. Бережна, Ю. А. Сисоєва. – Харків : Вид. ХНЕУ, 2005. – 44 с.

6. Кузин А. В. Базы данных : учеб. пособ. для студ. высш. учеб. заведений / А. В. Кузин, С. В. Левонисова. – Москва : Academia, 2008. – 242 с.

7. Методические рекомендации к лабораторным работам по курсу "Информатика и компьютерная техника". Работа с базами данных в среде СУБД Microsoft Access для студентов специальностей 7.050108, 7.050201 всех форм обучения / сост. Е. Б. Бережная, М. В. Бутов. – Харьков : Изд. ХГЭУ, 2005. – 36 с.

8. Мюррей К. Первый взгляд на Office 2010 / К. Мюррей. – Москва : Microsoft, 2010. – 202 с.

9. Основы информационных технологий / под ред. В. В. Шкурко. – Минск : ГУО "Институт подготовки научных кадров Национальной академии наук Беларуси", 2010. – 253 с.

10. Румянцева Е. Л. Информационные технологии : учеб. пособ. / Е. Л. Румянцева, В. В. Слюсарь. – Москва : ИД "ФОРУМ", ИНФРА-М, 2013. – 256 с.

## **11.3. Інформаційні ресурси**

<span id="page-45-0"></span>11. Белоус М. NAS – обзор домашних и офисных хранилищ данных [Электронный ресурс] / М. Белоус. – Режим доступа : http://www.gazeta.ru/tech/2013/04/19\_a\_5261993.shtml#.

12. Более 40 советов от Google Docs: как стать продвинутым пользователем [Электронный ресурс]. – Режим доступа : https://medium.com/ @interweb/более-40-советов.

13. Воропай А. Создание Web-сайта на базе WordPress CMS [Электронный ресурс] / А. Воропай. – Режим доступа : http://www.ibm.com/ developerworks/ru/library/os-wordpress/index.html.

14. Обзор: Топ-5 онлайн сервисов для создания презентаций [Электронный ресурс]. – Режим доступа : http://www.webdesignmagazine.ru/ design/obzor-top-5-onlajn-servisov-dlya-sozdaniya-prezentatsij/.

15. Первые шаги в WordPress [Электронный ресурс]. – Режим доступа : [http://codex.wordpress.org/Первые\\_шаги\\_с\\_WordPress.](http://codex.wordpress.org/Первые_шаги_с_WordPress)

16. Путеводитель по облачным офисам. Часть 1: Google Docs [Электронный ресурс]. – Режим доступа : [http://www.ixbt.com/soft/google](http://www.ixbt.com/soft/google-docs.shtml)[docs.shtml.](http://www.ixbt.com/soft/google-docs.shtml)

17. Руководство по поисковой оптимизации для начинающих [Электронный ресурс]. – Режим доступа : http://static.googleusercontent.com /media/www.google.ru/ru/ru/intl/ru/webmasters/docs/search-engineoptimization-starter-guide-ru.pdf.

18. Слуцкий С. Preziнтации: как сделать презентацию в Prezi / С. Слуцкий [Электронный ресурс]. – Режим доступа : http://esprezo.ru/ prezintacii-kak-sdelat-prezentaciyu-v-prezi/.

19. Совместное редактирование документов [Электронный ресурс]. – Режим доступа : http://www.onlineprojects.ru/tags/sovmestnoe\_redaktirovanie\_ dokumentov/.

20. Специализированный компьютер / Большая энциклопедия нефти и газа [Электронный ресурс]. – Режим доступа : http://www.ngpedia.ru/ id100595p1.html.

21. Топ 10: Редакторы документов [Электронный ресурс]. – Режим доступа : [http://www.livebusiness.ru/tools/docs/.](http://www.livebusiness.ru/tools/docs/)

# **Додатки**

Додаток А

Таблиця А.1

## **Структура складових професійних компетентностей з навчальної дисципліни "Інформатика і комп'ютерна техніка" за Національною рамкою кваліфікацій України**

<span id="page-46-0"></span>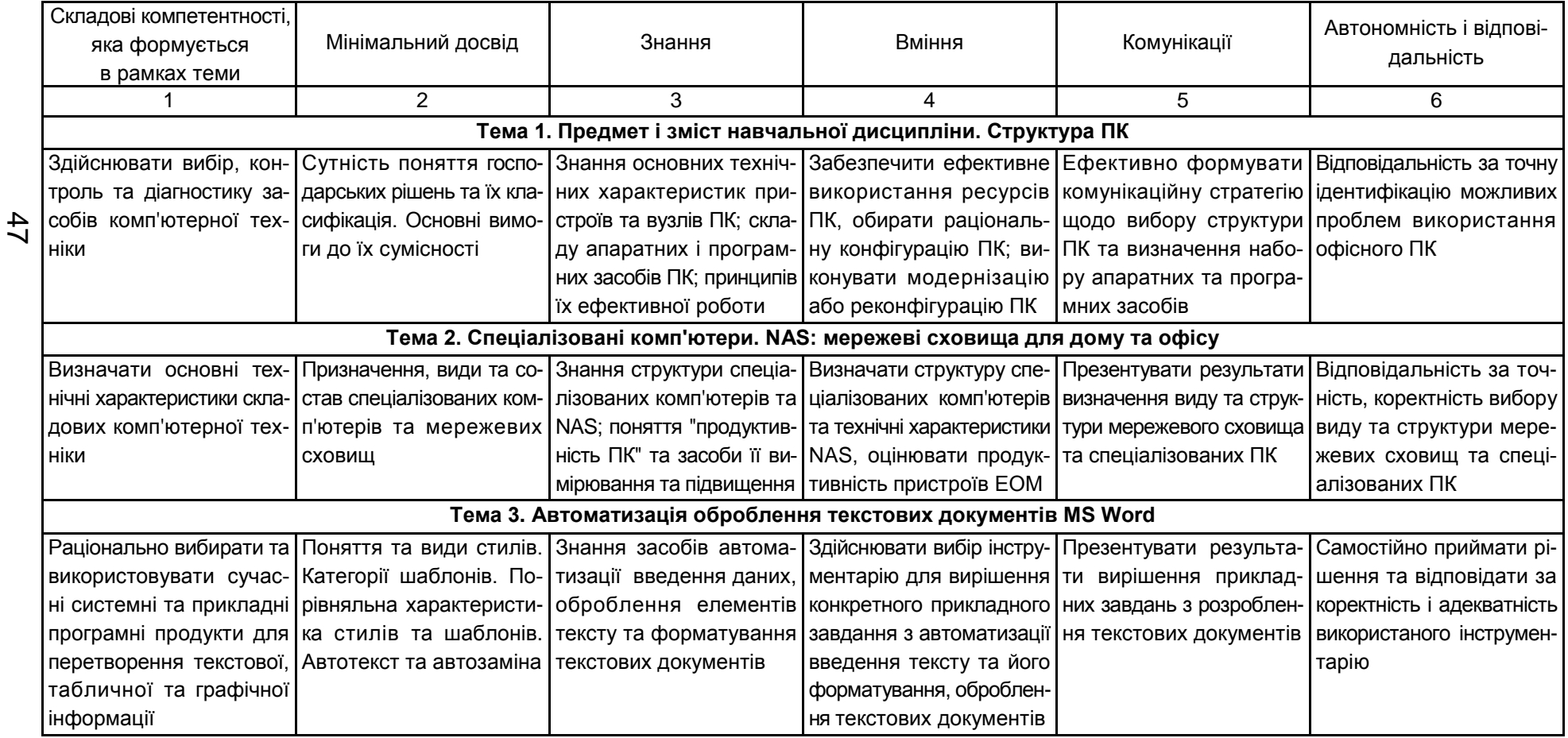

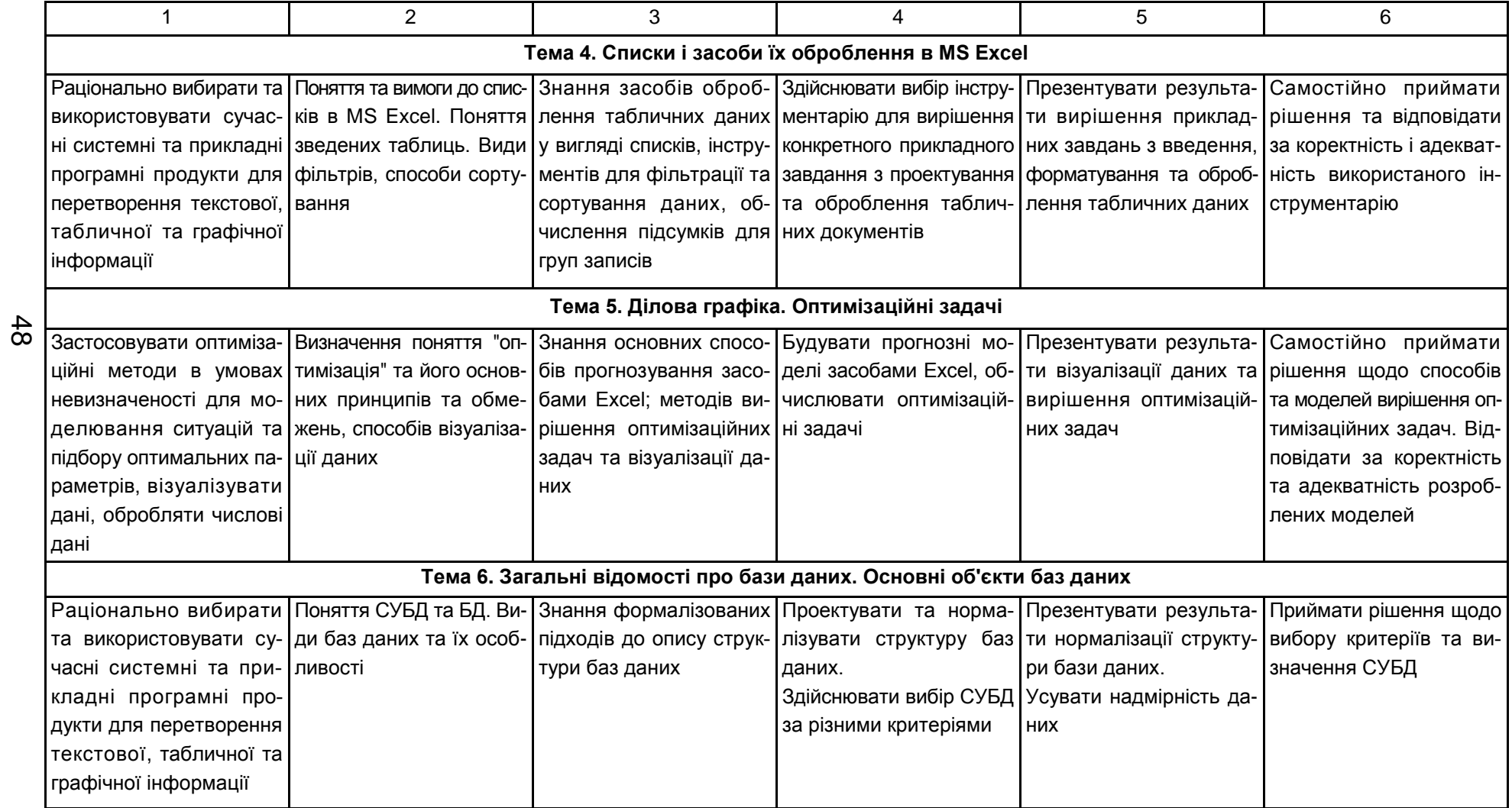

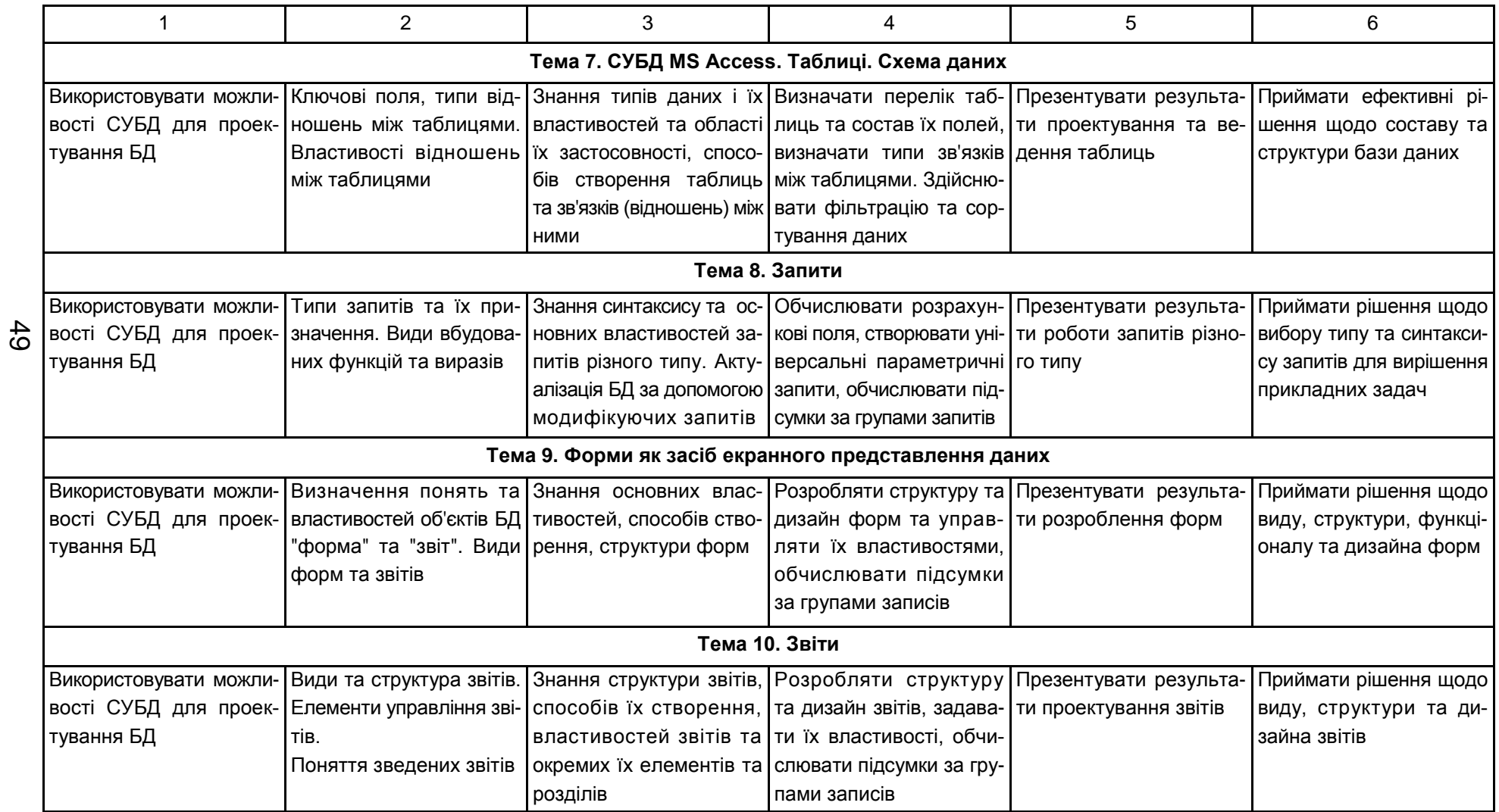

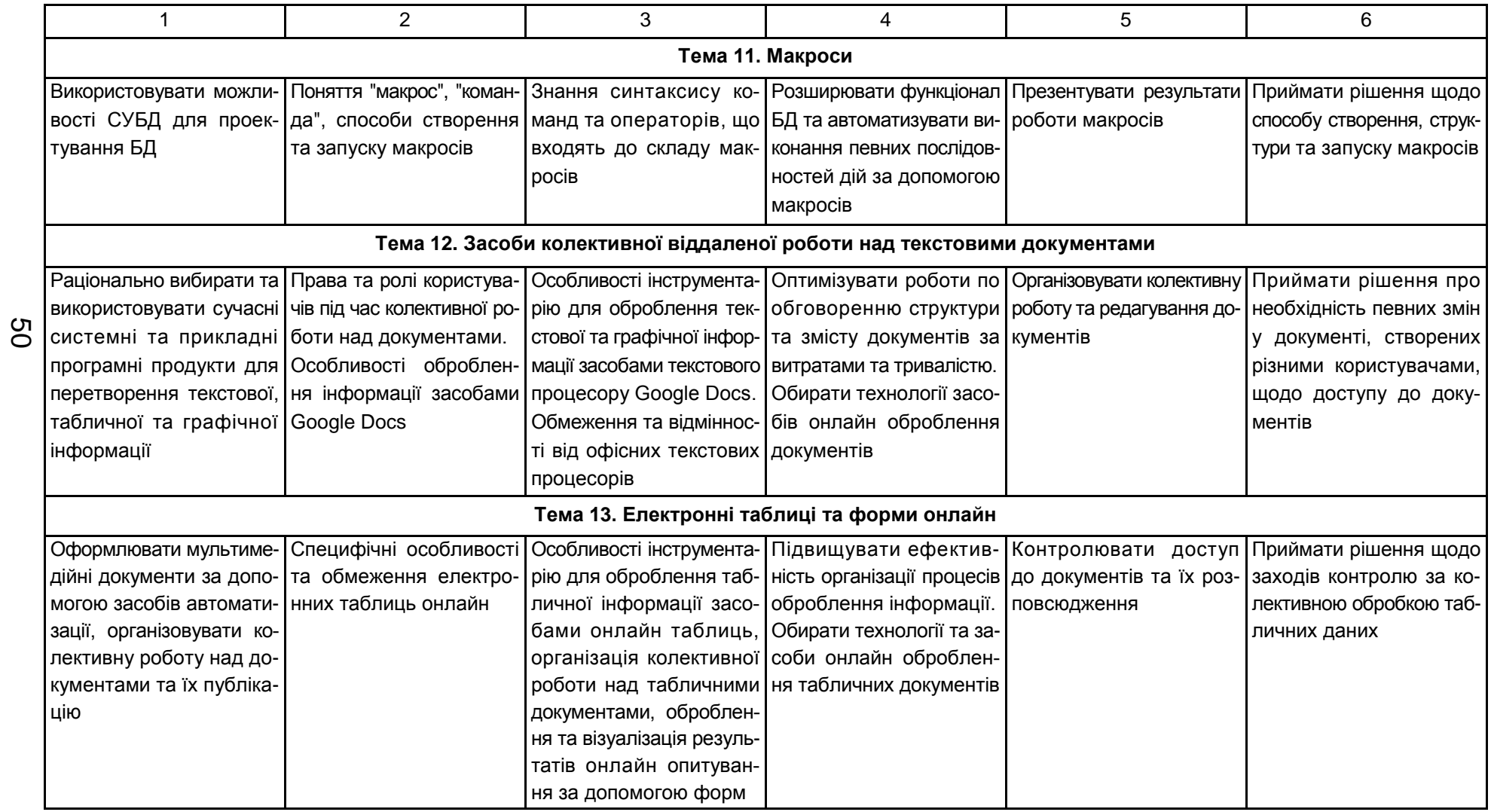

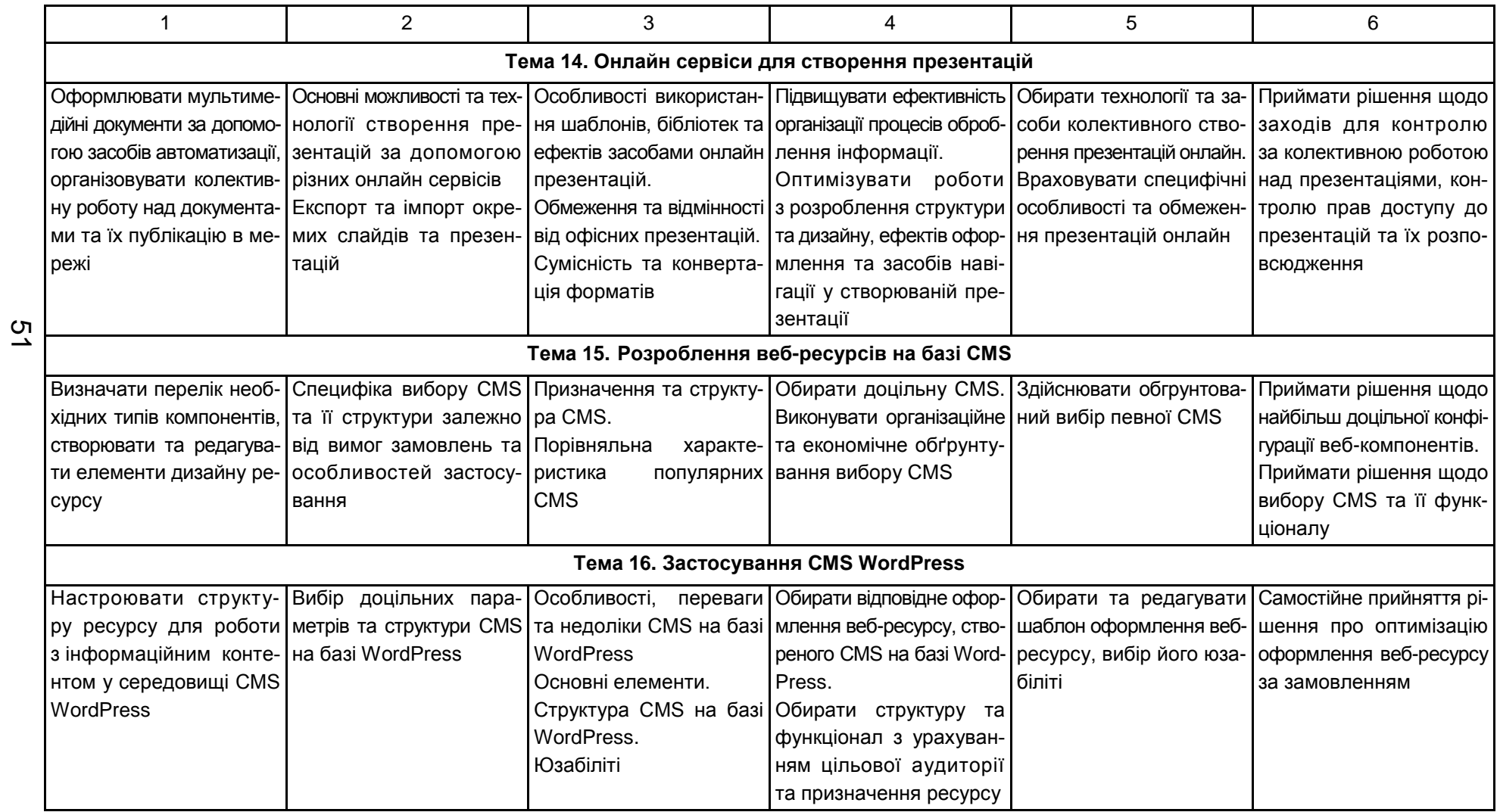

## Закінчення додатка А

## Закінчення табл. А.1

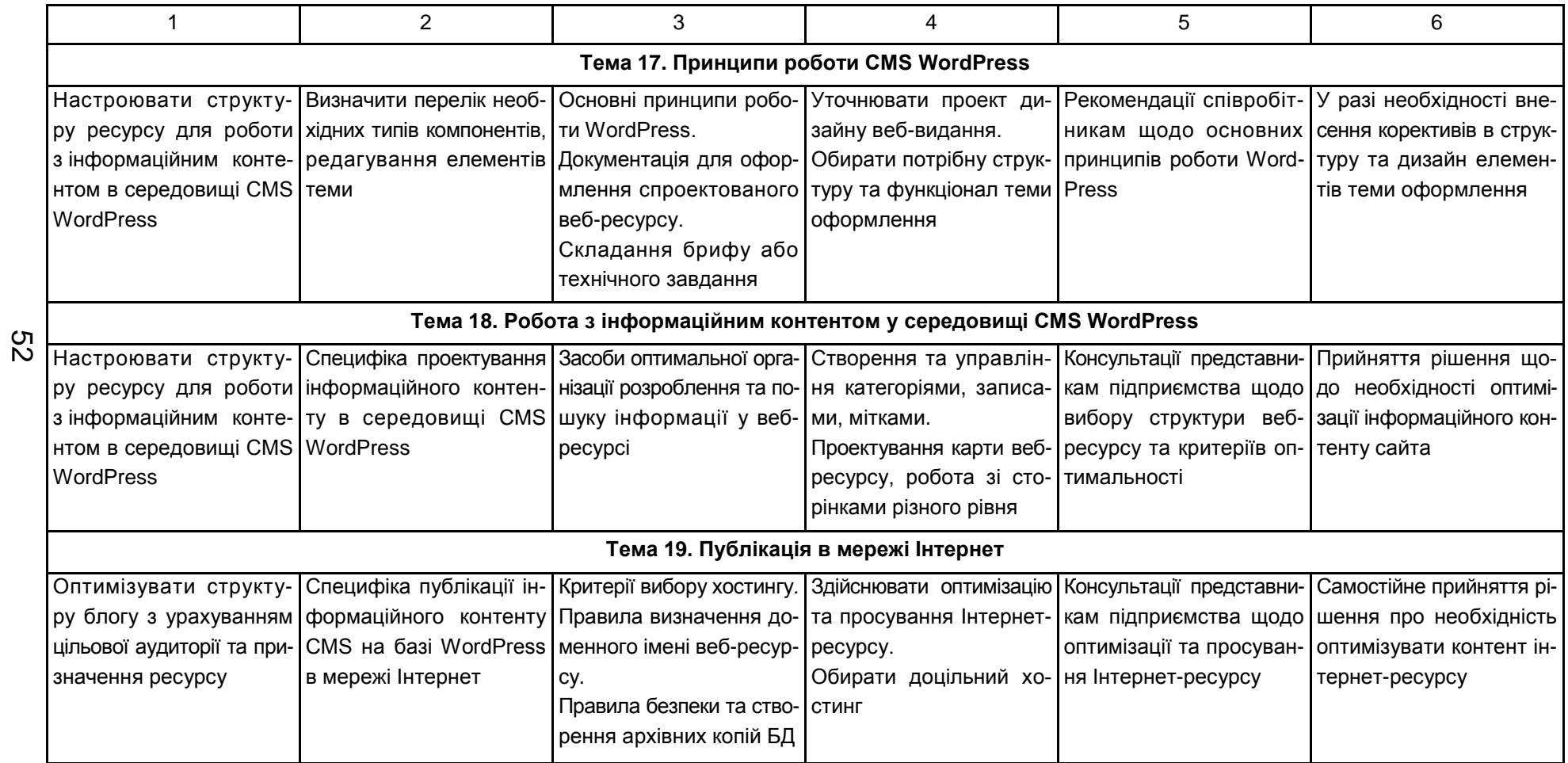

# Зміст

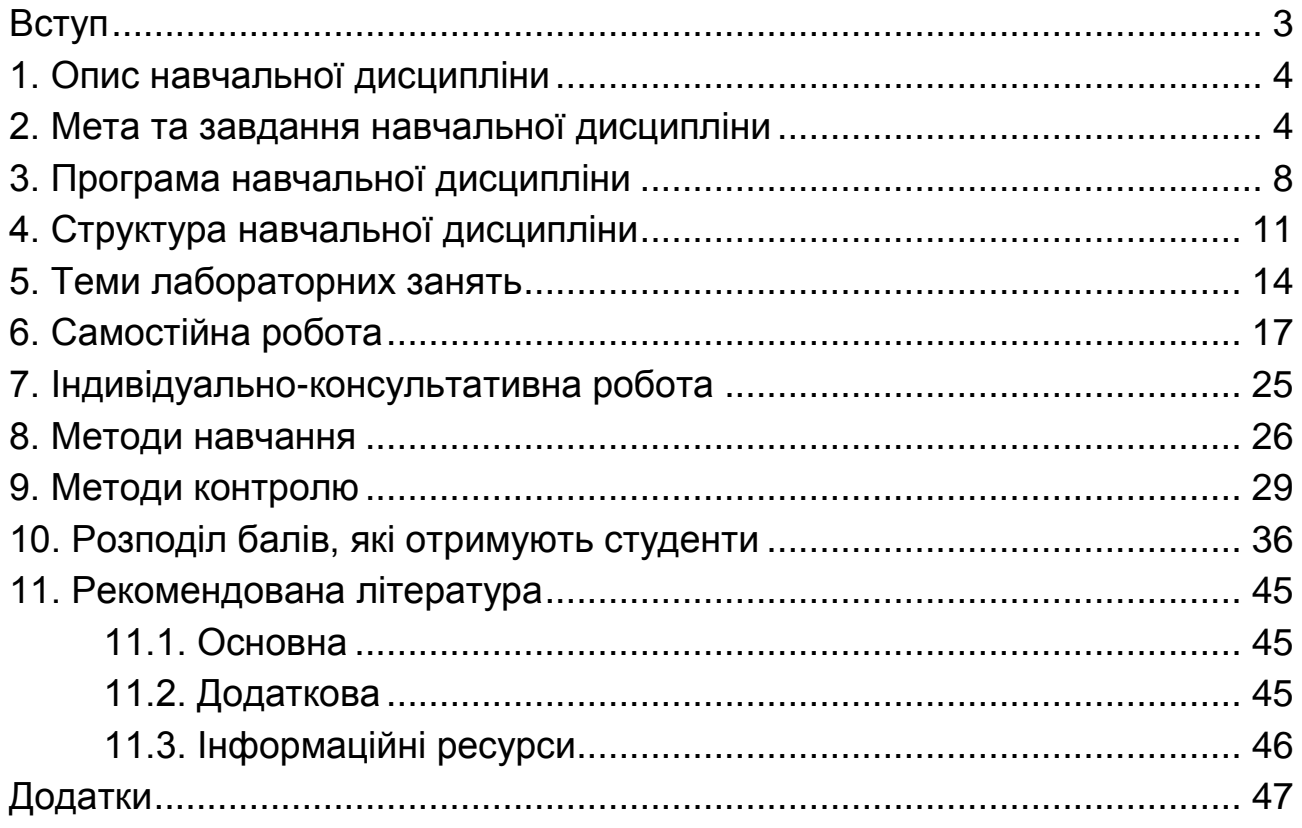

НАВЧАЛЬНЕ ВИДАННЯ

# **Робоча програма навчальної дисципліни "ІНФОРМАТИКА І КОМП'ЮТЕРНА ТЕХНІКА" для студентів спеціальності 186 "Видавництво та поліграфія" всіх форм навчання**

*Самостійне електронне текстове мережеве видання*

Укладач **Бережна** Олена Борисівна

Відповідальний за видання *О. І. Пушкар*

Редактор *В. О. Бутенко*

Коректор *В. О. Бутенко*

План 2016 р. Поз. № 153 ЕВ. Обсяг 54 с.

Видавець і виготовлювач – ХНЕУ ім. С. Кузнеця, 61166, м. Харків, просп. Науки, 9-А

*Свідоцтво про внесення суб'єкта видавничої справи до Державного реєстру ДК № 4853 від 20.02.2015 р.*